#### **BAB IV**

#### **PEMBAHASAN**

#### **A. Deskripsi Data**

Pada bab ini akan disajikan hasil pengumpulan data dan proses analisisnya. Penelitian ini bertujuan untuk mengetahui ada tidaknya perbedaan hasil belajar matematika yang signifikan antara siswa yang belajar menggunakan model *Direct Instruction* dengan media Papergalu pada kelas eksperimen dengan belajar menggunakan model *Direct Instruction* pada kelas kontrol.

Penilitian ini dilaksanakan di SMP Muhammadiyah 4 Gadung Surabaya pada kelas VIII. Penelitian diawali dengan melakukan uji validitas dan reliabilitas instrumen pada kelas VIII-A disekolah SMP Muhammdiyah 1 Surabaya (kelas uji coba) dengan jumlah siswa 32 orang. Selanjutnya penelitian dilakukan pada kelas VIII-B sebagai kelas kontrol dengan jumlah siswa 27 orang dan kelas VIII-C sebagai kelas eksperimen dengan jumlah 27 orang. Proses penelitian ini dimulai tanggal 17 November 2017 – 22 November 2017.

Pada kelas VIII-C (kelas eksperimen) dan kelas VIII-B (kelas kontrol) dilakukan tes awal (*pre-test* materi I) sebelum pembelajaran pada KD1 menganalisis fungsi linear (sebagai persamaan garis lurus) dan menginterpretasikan grafiknya yang dihubungkan dengan masalah kontekstual dengan indikator mendapatkan informasi yang terkait dengan menyusun tabel pasangan nilai x dan y, dan menggambar grafik pada koordinat kartesius Kemudian dilakukan pembelajaran dengan model *Direct Instructuion*  menggunakan media Papergalu pada kelas eksperimen. Pada kelas konrol dilakukan pembelajaran dengan menggunakan model *Direct Instruction.*  Setelah pembelajaran pada KD 1 menganalisis fungsi linear (sebagai persamaan garis lurus) dan menginterpretasikan grafiknya yang dihubungkan dengan masalah kontekstual maka dilakukan tes akhir (*post-test* materi I) pada kelas eksperimen dan kelas kontrol dengan tujuan untuk mengetahui hasil belajar akhir siswa.

Setelah *post-test* materi I maka dilanjutkan selanjutnya yaitu pembelajaran memberi *pre-test* materi 2 pada KD2 Menyelesaikan masalah kontekstual yang berkaitan dengan fungsi linear sebagai persamaan garis lurus dengan indikator mendapatkan informasi yang terkait dengan menentukan gradien garis yang melalui dua titik dan gradien garis dari suatu persamaan garis yang telah dipelajari oleh siswa maka dilakukan tes akhir (*post-test* materi II dan III) pada kelas eksperimen dan kelas kontrol untuk mengetahui hasil akhir belajar siswa.

Data yang diperoleh dari penelitian ini adalah data kuantitatif hasil *pre-test*  materi I atau *post-test* materi I dan *pre*-*test* materi II dan III pada kelas eksperimen dan kontrol. *Pre-test* materi I atau *Post-test* materi I menggunakan soal berbentuk uraian sebanyak 4 butir soal dan *Pre-test* materi II dan III dan *post-test* materi II dan III dilaksanakan dengan menggunakan soal berbentuk uraian sebanyak 4 butir dengan harapan nilai maksimal yang di dapat adalah 100. Pengolahan data kuantitatif dilakukan dengan menggunakan bantuan *software* SPSS *versi 22.0 for Windows.*

Data hasil penelitian dari kedua validator diperoleh pada awal sebelum proses penelitian pada kelas eksperimen dan kelas kontrol sebagai berikut :

| тажі <del>т.і Deski ipsi</del> Data і сп <u>е</u> співанені нізн анісн і станеват співсіајаган |                           |                      |                       |  |  |  |  |
|------------------------------------------------------------------------------------------------|---------------------------|----------------------|-----------------------|--|--|--|--|
| <b>Perangkat</b>                                                                               | <b>Validator 1</b>        | <b>Validator 2</b>   | <b>Kesimpulan</b>     |  |  |  |  |
| Rencana Pelaksanaan                                                                            | Layak untuk dipakai       | Tidak ada komentar   | Penelian secara umum  |  |  |  |  |
| Pembelajaran Kelas                                                                             | penelitian                |                      | Lembar<br>Rencana     |  |  |  |  |
| <b>Eksperimen</b>                                                                              |                           |                      | Kelas<br>Pelaksanan   |  |  |  |  |
|                                                                                                |                           |                      | Eksperimen ini baik   |  |  |  |  |
|                                                                                                |                           |                      | dan dapat digunakan   |  |  |  |  |
|                                                                                                |                           |                      | dalam penelitian.     |  |  |  |  |
| Lembar<br>Kerja                                                                                | <b>Instrumen</b><br>layak | Gambar<br>sebaiknya  | Penelian secara umum  |  |  |  |  |
| Kelompok Materi I                                                                              | dipakai penelitian        | setelah<br>disajikan | Lembar<br>Kerja       |  |  |  |  |
|                                                                                                |                           | kalimat / soal       | Kelompok Materi I ini |  |  |  |  |
|                                                                                                |                           |                      | baik<br>dan<br>dapat  |  |  |  |  |
|                                                                                                |                           |                      | dalam<br>digunakan    |  |  |  |  |
|                                                                                                |                           |                      | penelitian.           |  |  |  |  |
| Lembar<br>Kerja                                                                                | dilakukan<br>Segera       | Tidak ada komentar   | Penelian secara umum  |  |  |  |  |
| Kelompok Materi II                                                                             | untuk penelitian          |                      | Lembar<br>Kerja       |  |  |  |  |
| dan III                                                                                        |                           |                      | Kelompok Materi II    |  |  |  |  |
|                                                                                                |                           |                      | dan III ini baik dan  |  |  |  |  |
|                                                                                                |                           |                      | digunakan<br>dapat    |  |  |  |  |
|                                                                                                |                           |                      | dalam penelitian.     |  |  |  |  |

**Tabel 4.1 Deskripsi Data Pengembangan Instrumen Perangkat Pembelajaran**

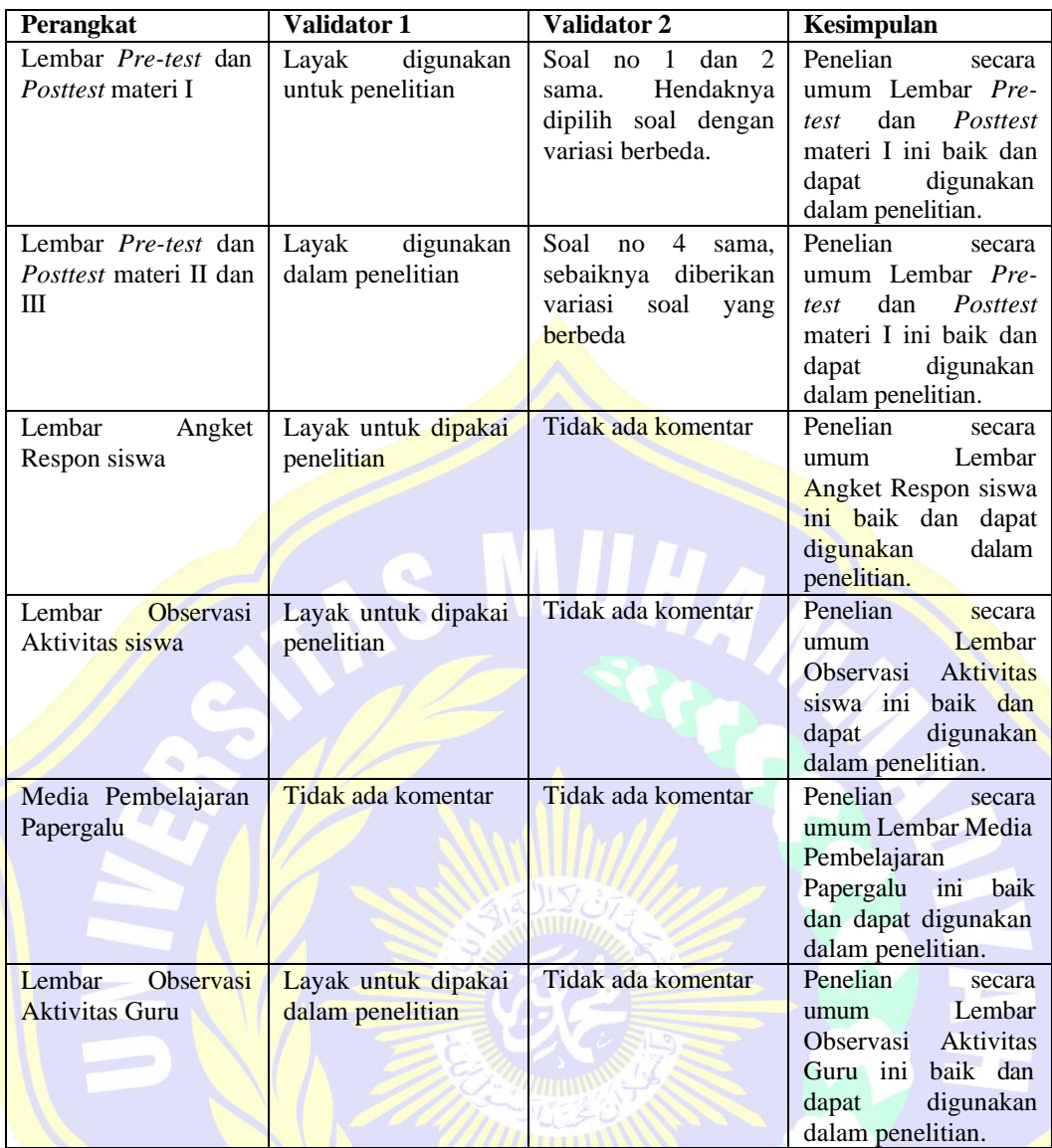

### **B. Deskripsi Data Nilai**

### **1. Deskripsi Data Uji Coba Instrumen** *Pre-test* **Materi I**

Data Hasil uji coba instrument *pre-test* materi I diperoleh pada awal sebelum proses penelitian pada kelas eksperimen dan kelas kontrol dimulai. Data skor uji coba *pre-test* materi I diperoleh melalui pemberian soal dalam bentuk uraian sebanyak 4 butir soal. Uji coba *pre-test* materi I dilakukan di SMP Muhammadiyah 1 Surabaya pada kelas uji coba (kelas VIII-A) yang terdiri dari 32 orang. Data hasil uji coba instrumen *pre-test* materi I, tersebut terdapat pada lampiran 19. Berdasarkan hasil perhitungan dengan menggunakan *software* SPSS

*versi 22.0 for windows* diperoleh *Descriptive Statistic* dari data skor uji coba instrument *pre-test* materi I yang akan disajikan pada tabel 4.2

|                    | Ν  | Minimum | Maximum          | Mean  | Std. Deviation | Variance |
|--------------------|----|---------|------------------|-------|----------------|----------|
| Materi             | 32 | 60      | 100 <sub>l</sub> | 81.72 | 10.672         | 113.886  |
| Valid N (listwise) | 32 |         |                  |       |                |          |

**Tabel 4.2 Deskripsi Data Pengembangan Instrumen Perangkat Pembelajaran**

Pada tabel 4.2 diperoleh bahwa hasil uji coba instrumen *Pre-test* materi I diikuti oleh kelas VIII-A (kelas uji coba) yang terdiri dari 32 orang, didapatkan nilai minimum dan maximum yaitu 60 dan 100 kemudian di dapatkan rata – rata (*Mean*) ialah 81,72 dengan simpangan baku (*Standart Deviation*) ialah 10,762 dan varians (*variance*) ialah 113,886.

### **2. Deskripsi Data Uji Coba Instrumen** *Post-test* **Materi II dan III**

Data Hasil uji coba instrument *pre-test* materi II dan III diperoleh pada awal sebelum proses penelitian pada kelas eksperimen dan kelas kontrol dimulai. Data skor uji coba *pre-test* materi I diperoleh melalui pemberian soal dalam bentuk uraian sebanyak 4 butir soal. Uji coba *pre-test* materi II dan III dilakukan di SMP Muhammadiyah 1 Surabaya pada kelas uji coba (kelas VIII-A) yang terdiri dari 32 orang. Data hasil uji coba instrumen *pre-test* materi II dan III, tersebut terdapat pada lampiran 20. Berdasarkan hasil perhitungan dengan menggunakan *software* SPSS *versi 22.0 for windows* diperoleh *Descriptive Statistic* dari data skor uji coba instrument *pre-test* materi II dan III yang akan disajikan pada tabel 4.3

|                    | N  | <b>Minimum</b> | Maximum | Mean  | Std. Deviation | Variance |
|--------------------|----|----------------|---------|-------|----------------|----------|
| Materi II dan III  | 32 | 60             | 100     | 78.91 | 10.905         | 118,926  |
| Valid N (listwise) | 32 |                |         |       |                |          |

**Tabel 4.3 Deskripsi Uji Coba Instrumen Pre-test Materi II dan III**

Pada tabel 4.3 diperoleh bahwa hasil uji coba instrumen *Pre-test* materi I diikuti oleh kelas VIII-A (kelas uji coba) yang terdiri dari 32 orang, didapatkan nilai minimum dan maximum yaitu 60 dan 100 kemudian di dapatkan rata – rata (*Mean*) ialah 78,91 dengan simpangan baku (*Standart Deviation*) ialah 10,905 dan varians (*variance*) ialah 118,926.

### 3. **Deskripsi Nilai UTS Kelas Kontrol**

Data ini diambil dari nilai UTS siswa dengan tujuan untuk mengetahui bagaimana hasil belajar siswa sebelum dilakukan penelitian. Data ini terdapat pada lampiran 21.

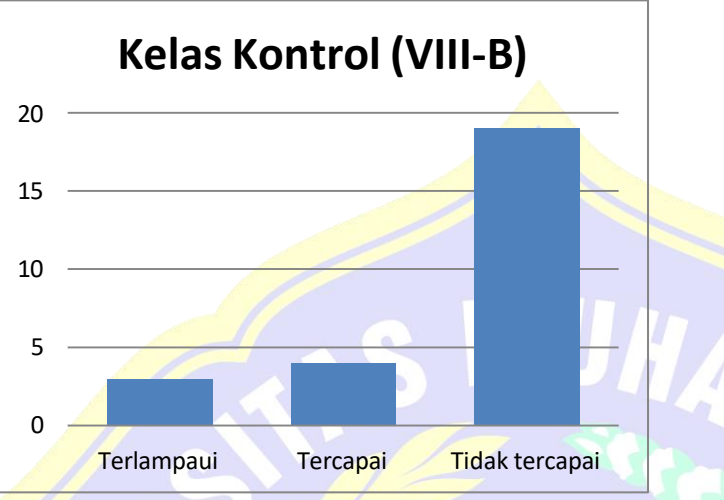

**Diagram 4.1 Hasil Nilai Ulangan Tengah Semeser Kelas Kontrol** Dari diagram 4.1 di atas kelas VIII-B dapat dijelaskan bahwa yang belum mencapai KKM (= 75) adalah 4 siswa, yang tidak capai KKM (< 75) adalah 19 siswa dan yang terlampaui KKM (> 75) adalah 3 orang.

### 4. **Deskripsi Nilai UTS Kelas Eksperimen**

Data ini diambil dari nilai UTS siswa dengan tujuan untuk mengetahui bagaimana hasil belajar siswa sebelum dilakukan penelitian. Data ini terdapat pada lampiran 22.

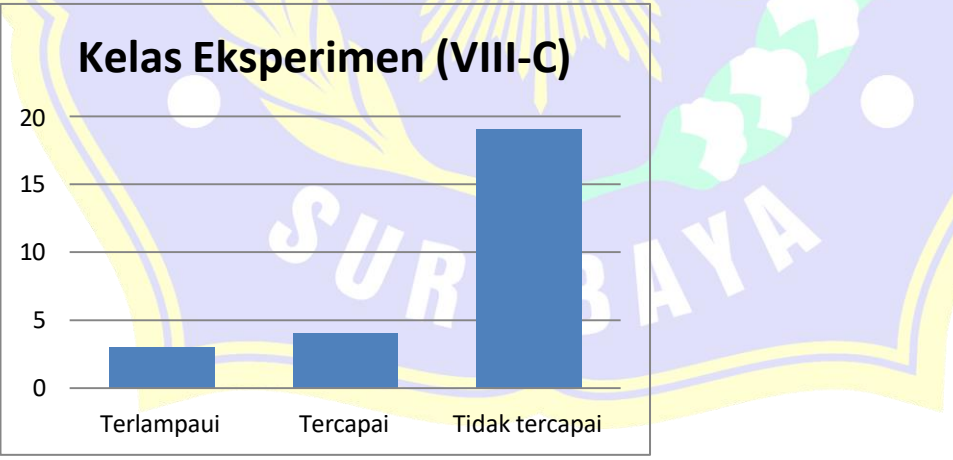

**Diagram 4.2 - Hasil Ulangan Tengah Semester Kelas Eksperimen**

Pada diagram 4.1 di atas kelas VIII-B terdapat 8 siswa yang mencapai KKM (= 75), 4 siswa yang tidak capai KKM (< 75) dan 19 siswa yang terlampaui KKM (> 75) 3 siswa.

#### 5. **Deskripsi Data** *Pre-test* **Materi I**

Data hasil *pre-test* materi I diperoleh pada awal sebelum proses pembelajaran pada kelas eksperimen dan kontrol dimulai. Data skor *pre-test*  materi I kelas eksperimen dan kontrol diperoleh melaui pemberian soal dalam bentuk uraian sebanyak 4 butir soal. *Pre-test* materi I yang dilakukan di kelas kontrol yang terdiri dari 27 orang dan kelas eksperimen yang terdiri dari 27 orang. Data nilai *pre-test* materi I tersebut terdapat pada lampiran C no. 5 dan 6. Berdasarkan hasil perhitungan dengan menggunakan *SPSS versi 22.0 for Windows* diperoleh *Descriptive Statistic* dari data skor *pre-test* materi I yang disajikan pada tabel 4.4.

|                         | N   | <b>Minimum</b>  | Maximum | Mean  | Std. Deviation I | Variance |
|-------------------------|-----|-----------------|---------|-------|------------------|----------|
| Kelas kontrol           | 27  | 60 <sub>1</sub> | 100     | 80.93 | 10.565           | 111.610  |
| <b>Kelas_eksperimen</b> | 27  | 70 <b>l</b>     | 100     | 86.30 | 9.364            | 87.678   |
| Valid N (listwise)      | 27. |                 |         |       |                  |          |

**Tabel 44 Deskripsi Uji Coba Instrumen Pre-test Materi II dan III**

Pada tabel 4.4 diperoleh bahwa hasil *Pre-test* Materi kelas kontrol yang terdiri dari 27 orang dan Kelas Eksperimen yang terdiri dari 27 orang. Kemudian didapatkan nilai minimum masing – masing ialah 60 dan 70 sedangkan untuk nilai maximum masing – masing ialah 100. Kemudian rata – rata (*Mean*) hasil *pre-test* materi I kelas kontrol adalah 80, 93 dengan varians (*variance*) 111,610 dan simpangan baku (*standart* Deviation) 10,565 sedangkan rata – rata (*Mean*) hasil *pre-test* materi I kelas eksperimen adalah 86,30 dengan varians (*variance*) 87,678 dan simpangan baku (*Standart Deviation*) 9,364. Jadi, pada hasil *pre-test* materi I

kelas kontrol dan kelas eksperimen diketahui bahwa rata – rata nilai *pre-test* materi I kelas eksperimen lebih tinggi dari pada kelas kontrol.

### 6. **Deskripsi Data Post-test Materi I**

Data hasil *post-test* materi I diperoleh pada awal sebelum proses pembelajaran pada kelas eksperimen dan kontrol dimulai. Data skor *pre-test*  materi I kelas eksperimen dan kontrol diperoleh melalui pemberian soal dalam bentuk uraian sebanyak 4 butir soal.

*Post-test* materi I yang dilakukan di kelas kontrol yang terdiri dari 27 orang dan kelas eksperimen yang terdiri dari 27 orang. Data nilai *post-test*  materi I tersebut terdapat pada lampiran C no. 7 dan 8.

Berdasarkan hasil perhitungan dengan menggunakan *SPSS versi 22.0 for Windows* diperoleh *Descriptive Statistic* dari data skor *pre-test* materi I yang disajikan pada tabel 4.5.

|                         | N               | Minimum | <b>Maximum</b>   | Mean  | Std. Deviation | Variance |
|-------------------------|-----------------|---------|------------------|-------|----------------|----------|
| <b>Kelas Kontrol</b>    | 27              | 60      | 100 <sup>1</sup> | 83.15 | 10.110         | 102.208  |
| <b>Kelas Eksperimen</b> | 27 <sub>1</sub> | 55      | 100 <sub>1</sub> | 85.56 | 12.175         | 148.237  |
| Valid N (listwise)      | 27              |         |                  |       |                |          |

**Tabel 4.5 Deskripsi** *Post-test* **Materi I Kelas Eksperimen dan Kelas Kontrol**

Pada tabel 4.5 diperoleh bahwa hasil *Post-test* Materi kelas kontrol yang terdiri dari 27 orang dan Kelas Eksperimen yang terdiri dari 27 orang. Kemudian didapatkan nilai minimum masing – masing ialah 60 dan 55 sedangkan untuk nilai maximum masing – masing ialah 100. Kemudian rata – rata (*Mean*) hasil *post-test* materi I kelas kontrol adalah 83,15 dengan varians (*variance*) 102,208 dan simpangan baku (*standart* Deviation) 10,110 sedangkan rata – rata (*Mean*) hasil *post-test* materi I kelas eksperimen adalah 85,56 dengan varians (*variance*) 148,237 dan simpangan baku (*Standart Deviation*) 12,175. Jadi, pada hasil *post-test* materi I kelas kontrol dan kelas eksperimen diketahui bahwa rata – rata nilai *post-test* materi I kelas eksperimen lebih tinggi dari pada kelas kontrol.

### 7. **Deskrpsi Data** *Pre-test* **Materi II dan III**

Data hasil *pre-test* materi II dan III diperoleh pada awal sebelum proses pembelajaran pada kelas eksperimen dan kontrol dimulai. Data skor *pre-test*  materi I kelas eksperimen dan kontrol diperoleh melaui pemberian soal dalam bentuk uraian sebanyak 4 butir soal. *Pre-test* materi II dan III yang dilakukan di kelas kontrol yang terdiri dari 27 orang dan kelas eksperimen yang terdiri dari 27 orang. Data nilai *pre-test* materi II dan III tersebut terdapat pada lampiran C no. 9 dan 10. Berdasarkan hasil perhitungan dengan menggunakan *SPSS versi 22.0 for Windows* diperoleh *Descriptive Statistic* dari data skor *pretest* materi I yang disajikan pada tabel 4.6.

|                    |    | Minimum | Maximum | Mean  | Std. Deviation | Variance |
|--------------------|----|---------|---------|-------|----------------|----------|
| Kelas kontrol      | 27 | 60      | 100     | 82.87 | 9.872          | 97.454   |
| Kelas eksperimen   | 27 | 60      | 100     | 85.74 | 10.396         | 108.084  |
| Valid N (listwise) | 27 |         |         |       |                |          |

**Tabel 4.6 Deskripsi** *Pre-test* **Materi II dan III Kelas Eksperimen dan Kelas Kontrol**

Pada tabel 4.6 diperoleh bahwa hasil *Pre-test* Materi II dan III kelas kontrol yang terdiri dari 27 orang dan Kelas Eksperimen yang terdiri dari 27 orang. Kemudian didapatkan nilai minimum masing – masing ialah 60 dan 60 sedangkan untuk nilai maximum masing – masing ialah 100. Kemudian rata – rata (*Mean*) hasil *pre-test* materi II dan III kelas kontrol adalah 82,87 dengan varians (*variance*) 9,872 dan simpangan baku (*standart* Deviation) 97,454 sedangkan rata – rata (*Mean*) hasil *pre-test* materi II dan III kelas eksperimen adalah 85,74 dengan varians (*variance*) 108,084 dan simpangan baku (*Standart Deviation*) 10,396. Jadi, pada hasil *pre-test*  materi II dan III kelas kontrol dan kelas eksperimen diketahui bahwa rata – rata nilai *pre-test* materi II dan III kelas eksperimen lebih tinggi dari pada kelas kontrol.

### 8. **Deskripsi Data** *Post-test* **Materi II dan III**

Data hasil *post-test* materi II dan III diperoleh pada awal sebelum proses pembelajaran pada kelas eksperimen dan kontrol dimulai. Data skor *post -test* materi I kelas eksperimen dan kontrol diperoleh melaui pemberian soal dalam bentuk uraian sebanyak 4 butir soal. *Post-test* materi II dan III yang dilakukan di kelas kontrol yang terdiri dari 27 orang dan kelas eksperimen yang terdiri dari 27 orang. Data nilai *posttest* materi II dan III tersebut terdapat pada lampiran C no.. 11 dan 12. Berdasarkan hasil perhitungan dengan menggunakan *SPSS versi 22.0*

*for Windows* diperoleh *Descriptive Statistic* dari data skor *post -test* materi I yang disajikan pada tabel 4.7. **An** 

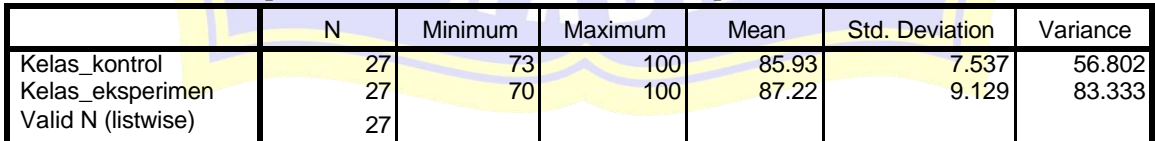

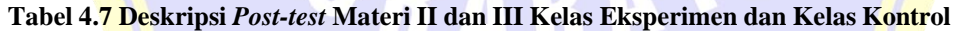

Pada tabel 4.7 diperoleh bahwa hasil *Post-test* Materi II dan III kelas kontrol yang terdiri dari 27 orang dan kelas eksperimen yang terdiri dari 27 orang. Kemudian didapatkan nilai minimum masing – masing ialah 73 dan 70 sedangkan

untuk nilai maximum masing – masing ialah 100. Kemudian rata – rata (*Mean*) hasil *post-test* materi II dan III kelas kontrol adalah 85,93 dengan varians (*variance*) 56,802 dan simpangan baku (*standart* Deviation) 7,537 sedangkan rata – rata (*Mean*) hasil *pre-test* materi II dan III kelas eksperimen adalah 87,22 dengan varians (*variance*) 83,33 dan simpangan baku (*Standart Deviation*) 83,33. Jadi, pada hasil *pre-test* materi II dan III kelas kontrol dan kelas eksperimen diketahui bahwa rata – rata nilai *pre-test* materi II dan III kelas eksperimen lebih tinggi dari pada kelas kontrol.

### 9. **Pelaksaaan Pembelajaran**

KD 1:

Menganalisis fungsi linear (sebagai persamaan garis lurus) dan menginterpretasikan grafiknya yang dihubungkan dengan masalah kontekstual Indikator :

Mengenal aktivitas yang terkait dengan menyusun tabel pasangan nilai x dan y, dan menggambar grafik pada koordinat kartesius

Tujuan pembelajaran menggunakan model *Direct Instruction* dengan media Papergalu:

Menyusun tabel pasangan nilai x dan y, dan menggambar grafik pada koordinat kartesius menggunakan media Papergalu.

Pada penelitian ini materi yang digunakan adalah persamaan garis lurus dengan indikator mengenal aktivitas yang terkait dengan menyusun tabel pasangan nilai x dan y, dan menggambar grafik pada koordinat kartesius. Pada materi persamaan garis lurus siswa dapat dengan mudah mempelajari menyusun tabel pasangan nilai x dan y, dan menggambar grafik pada koordinat kartesius dengan media Papergalu menggunakan model *Direct Instruction.*  Media Papergalu tersebut dapat dilihat pada gambar 4.1 berikut ini:

| Papergalu<br>(4/19)<br>ø<br>H<br>$\mathcal{J}(\epsilon)$<br>$\frac{1}{2}$                              |                                                                                                    |
|----------------------------------------------------------------------------------------------------|----------------------------------------------------------------------------------------------------|
| (2)/3)<br>$\overline{6}$<br>볖<br>电<br>$\omega$ <sub>Vo</sub><br>681<br>tone<br>面刚<br>tant taki starlan | Papergalu<br>Rp 7.000 . tang a wal tax.<br>Rp 3.000 = tany per blometer<br>$x_3 - y_2$ 7.000 + 5000 (3)<br>-16.000<br>$x=4+ y=7.000+8000 (4)$<br>$x - t$ ary sette $km$<br>$y = \tan f$ taxi<br>$\mathcal F$<br>$\frac{19}{2}$<br>pasangan berunutan dari<br>017<br>Personnoon y = 7.600 + 3,000 x<br>$y = 7000 + 8.000$<br>$\mathcal{Q}$ .<br>T.<br> 10 <br>icale) icale) icoli) icon (andolo<br>$X = 0$ - $Y = 7.000 + 3000(0)$<br>$\overline{a}$<br>$\frac{2}{3}$ 13 (a.19)<br>$= 7.000 + D$<br>$= 7.000$<br>4 19<br>$X = 4 + 4 = 7.000 + 3.000 (1)$<br>$= 7.000 + 5.000$<br>b. Tany yang hones di bayar soot taxi<br>melaju sejadh a km adolah<br>0.000<br>$X = 2 \rightarrow Y = 7$ mot $\infty$ (a)<br><b>Rp 19.006</b><br>$*7.000 + 6.000$<br>13.000 |

**Gambar 4.1 Media Papergalu dengan model** *Direct Instruction*

KD 2:

Menyelesaikan masalah kontekstual yang berkaitan dengan fungsi linear sebagai persamaan garis lurus.

Indikator :

Mengenal aktivitas yang terkait dengan menentukan gradien garis yang melalui dua titik dan gradien garis dari suatu persamaan garis.

Tujuan pembelajaran menggunakan model *Direct Instruction* dengan media Papergalu :

Menentukan gradien garis yang melalui dua titik dan gradien garis dari suatu persamaan garis menggunakan media Papergalu.

Pada penelitian ini materi yang digunakan adalah persamaan garis lurus dengan indikator Mengenal aktivitas yang terkait dengan menentukan gradien garis yang melalui dua titik dan gradien garis dari suatu persamaan garis. Pada materi persamaan garis lurus siswa dapat dengan mudah mempelajari Menentukan gradien garis yang melalui dua titik dan gradien garis dari suatu persamaan garis menggunakan media Papergalu menggunakan model *Direct Instruction.*

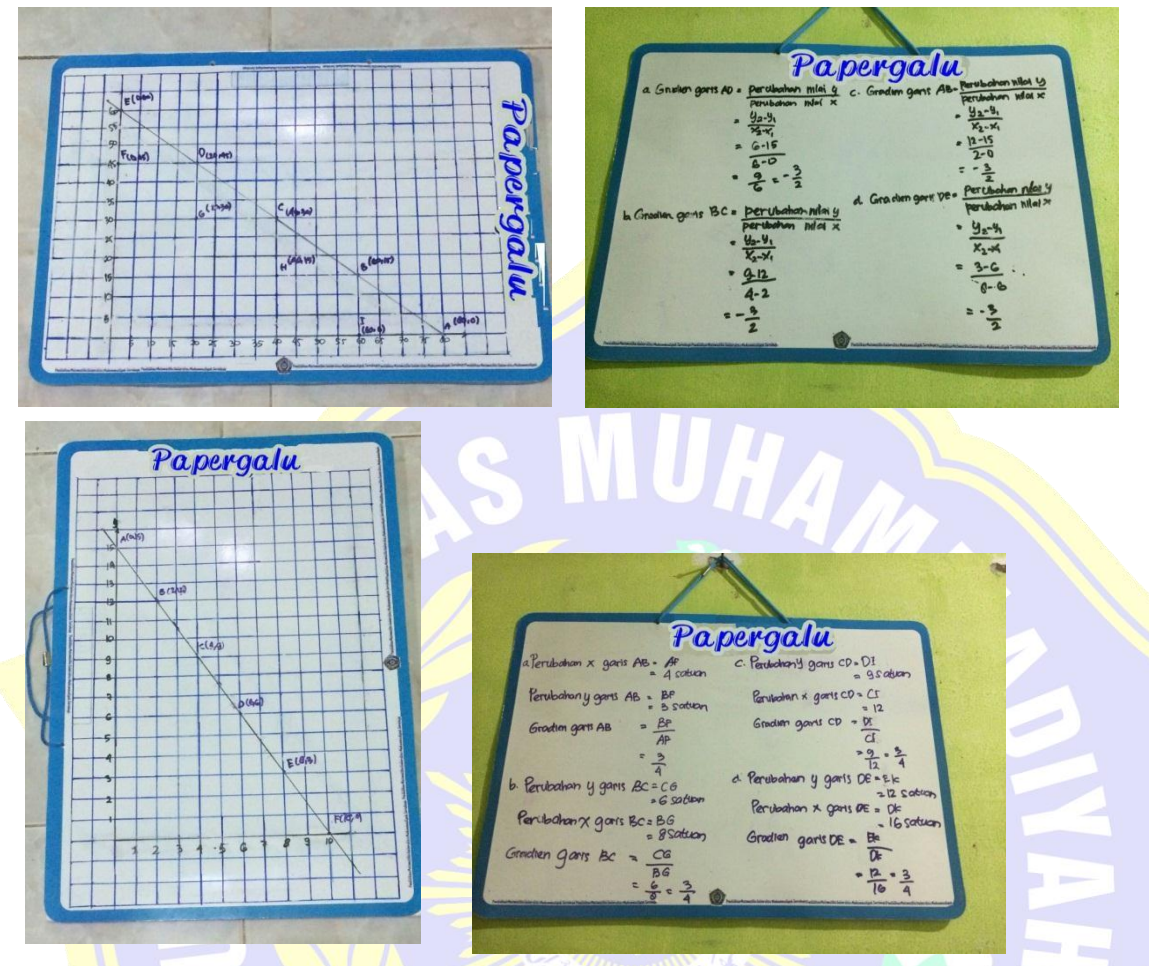

Media Papergalu tersebut dapat dilihat pada gambar 4.2 berikut ini:

**Gambar 4.2 Media Papergalu dengan model** *Direct Instruction* 10. **Data Aktivitas Siswa**

Selama pembelajaran dilakukan pengamatan terhadap aktivitas siswa yang telah disesuaikan dengan Rencana Pelaksanaan Pembelajaran (RPP). Pengamatan aktivitas siswa dilakukan terhadap 6 kelompok yang masing terdiri dari 4-5 orang.

Pengamatan aktivitas hanya dilakukan pada kelas eksperimen (Kelas VIII-C) saja dan pengataman ini dilakukan sebanyak 2 kali pertemuan. Pengamatan aktivitas siswa ini dilakukan pada pertemuan I dan pertemuan II. Data hasil pengamatan aktivitas ini dapat dilihat pada lampiran 31 dan lampiran 32.

### 11. **Data Angket Respon Siswa**

Setelah dilaksanakan model *Direct Instruction* siswa dimintai untuk mengisi angket respon siswa. Angket respon siswa ini digunakan untuk mengetahui ketertarikan siswa dalam pembelajaran matematika menggunakan model *Direct*

*Instruction* dengan media Papergalu. Angket repon siswa dalam penelitian ini hanya diberikan pada kelas eksperimen (Kelas VIII-C) saja diakhir pembelajaran.

### 12. **Analisis Data Uji Coba Instrumen** *Pre-test/Post-test* **Materi I**

### **a. Uji Validitas Data uji coba Instrumen Pre-test/Post-test Materi I**

Sebelum penelitian, terlebih dahulu dilakukan proses uji coba instrumen dengan tujuan untuk mengetahui validitas instrumen yang digunakan. Berdasarkan hasil perhitungan dengan menggunakan *SPSS versi 22.0 for windows* diperoleh *Correlations* dari data hasil uji coba instrumen *Pre-test/post-test* materi I yang disajikan pada tabel 4.8

|                   |                            | Soal 1 | Soal 2              | Soal_3          | Soal 4          | <b>Skor Total</b> |
|-------------------|----------------------------|--------|---------------------|-----------------|-----------------|-------------------|
| Soal_1            | <b>Pearson Correlation</b> |        | .301                | .070            | .097            | .523''            |
|                   | Sig. (2-tailed)            |        | .094                | .702            | .599            | .002              |
|                   | N                          | 32     | 32                  | 32              | 32 <sub>l</sub> | 32                |
| Soal_2            | <b>Pearson Correlation</b> | .301   |                     | $-258$          | .375            | $.519$ **         |
|                   | Sig. (2-tailed)            | .094   |                     | .154            | .035            | .002              |
|                   | N                          | 32     | 32                  | 32              | 32              | 32                |
| Soal <sub>3</sub> | <b>Pearson Correlation</b> | .070   | $-258$              |                 | .145            | .479              |
|                   | Sig. (2-tailed)            | .702   | .154                |                 | .428            | .006              |
|                   | N                          | 32     | 32                  | 32              | 32              | 32                |
| Soal 4            | <b>Pearson Correlation</b> | .097   | $.375$ <sup>*</sup> | .145            |                 | $.779^{*}$        |
|                   | Sig. (2-tailed)            | .599   | .035                | .428            |                 | .000              |
|                   | N                          | 32     | 32 <sub>1</sub>     | 32 <sub>l</sub> | 32              | 32                |
| <b>Skor_Total</b> | <b>Pearson Correlation</b> | .523   | .519                | .479**          | $.779^{**}$     |                   |
|                   | Sig. (2-tailed)            | .002   | .002                | .006            | .000            |                   |
|                   | N                          | 32     | 32                  | 32              | 32              | 32                |

**Tabel 4.8 - Uji Validitas Data Uji Coba Pre-test/Post-test Materi I**

\*\*. Correlation is significant at the 0.01 level (2-tailed).

\*. Correlation is significant at the 0.05 level (2-tailed).

Perumusan Hipotesis yang akan diuji adalah sebagai berikut:

<sup>0</sup> : butir soal *pre-test*/*post-test* pada hasil uji coba instrumen valid

<sup>1</sup> : butir soal *pre-test*/*post-test* pada hasil uji coba instrumen tidak valid

Dalam pengujian hipotesis kriteria untuk menolak dan tidak menolak berdasarkan *P-value* adalah sebagai berikut :

Jika dengan  $P - value < \alpha$  maka  $H_0$  diterima Jika

dengan  $P - value > \alpha$  maka  $H_0$  ditolak

Program SPSS terdapat istilah *significance* (yang disingkat *Sig*) untuk menunjukkan *P-value* dengan kata lain *P-value = Sig.* Adapaun taraf signifikansi yang digunakan adalah 5% ( $\alpha$  = 0,05).

Berdasarkan tabel 4.8 terlihat bahwa nilai signifikan (*Sig*) yang mengacu pada uji validitas diperoleh nilai signifikan soal nomor 1 adalah 0,002, soal nomor 2 adalah 0,002, soal nomor 3 adalah 0,006, soal nomor 4 adalah 0,000. Nilai signifikansi kurang dari 0,05 maka  $H_0$  diterima.

Nilai – nilai pada tabel SPSS diatas yang berbintang dua (\*\*) bernilai signifikan  $\alpha$  < 0,01 dengan  $n = 32$ . Selanjutnya nilai yang berbintang satu (\*) bernilai signifikan  $\alpha$  < 0,05 dengan  $n = 32$ . Berdasarkan korelasi yang disebutkan pada bab 3, maka kriteria validitas untuk soal nomer 1 yaitu sedang, soal nomer 2 yaitu sedang, soal nomer 3 yaitu sedang, soal nomer 4 yaitu tinggi.

Selanjutnya dalam pengujian hipotesis, kriteria untuk menolak dan tidak menolak berdasarkan perhitungan *Korelasi Product Moment* adalah sebagai berikut :

Jika dengan  $r_{table} < r_{hitung}$ , maka  $H_0$  diterima

Jika dengan  $r_{table} \ge r_{hitung}$ , maka H<sub>0</sub> ditolak

Dari tabel 4.8 hasil validitas butir soal dapat dilihat pada tabel 4.9 dibawah ini :

**Tabel 4.9 Rekapitulasi Perhitungan Validitas Uji Coba Butir** *Soal Pre-test/Post-test* **Materi I**

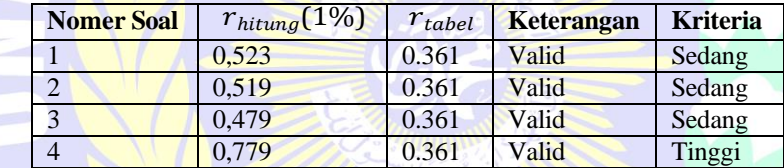

Berdasarkan uji validitas dengan pengujian *P-value* dan *Korelasi Product Moment* tersebut dapat diambil kesimpulan bahwa butir soal pada hasil uji coba *pre-test/post-test* Materi I valid.

### **b. Uji Reliabilitas Data uji coba Instrumen Pre-test/Post-test Materi I**

Setelah uji validitas dilakukan maka selanjutnya dilakukan pengujian reliabilitas dengan menggunakan *software SPSS versi 22.0 for windows*  diperoleh *Reliability Statistic* dari data hasil uji coba instrumen *pre-test/posttest* Materi I yang dilakukan pada 4.10.

Tabel 4.10 Uji Reliabilitas Uji Coba Pre-test /Post-test Materi I

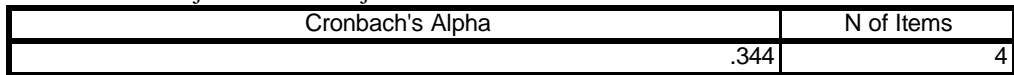

Pada tabel 4.10 diperoleh *Cronbach's Alpha* adalah 0,344. Hal ini di menunjukkan bahwa pengujian reliabilitas instrumen berdasarkan perhitungan SPSS adalah sudah reliabel dengan kriteria sedang. Berdasarkan perhitungan *Cronbach's Alpha* adalah

### Keterangan

 $r_{11}$  : koefisien reliabilitas instrumen yang dicari

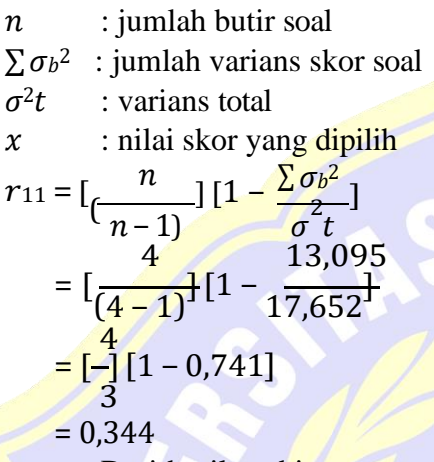

Dari hasil perhitungan manula *Crobanch's Alpha* adalah 0,344. Hal ini menunjukkan bahwa pengujian reliabilitas instrumen adalah sedang.

UHA

Berdasarkan pengujian validitas dan relibilitas instrumen tersebut dapat disimpulkan *pre-test/post-test* materi I yang akan digunakan proses penelitian dinyatakan sudah layak pakai.

# 13. **Analisis Data Uji Coba Instrumen** *Pre-test/Post-test* **Materi II dan III a. Uji Validitas Data uji coba Instrumen Pre-test/Post-test Materi II dan**

### **III**

Sebelum penelitian, terlebih dahulu dilakukan proses uji coba instrumen dengan tujuan untuk mengetahui validitas instrumen yang digunakan. Berdasarkan hasil perhitungan dengan menggunakan *SPSS versi 22.0 for windows* diperoleh *Correlations* dari data hasil uji coba instrumen *Pretest/post-test* materi I yang disajikan pada tabel 4.11

|            |                            | Soal_1    | Soal_2              | Soal_3              | Soal_4              | Skor_total |
|------------|----------------------------|-----------|---------------------|---------------------|---------------------|------------|
| Soal_1     | Pearson Correlation        |           | .299                | .304                | .039                | .514       |
|            | Sig. (2-tailed)            |           | .096                | .091                | .834                | .003       |
|            | N                          | 32        | 32                  | 32                  | 32                  | 32         |
| Soal_2     | <b>Pearson Correlation</b> | .299      |                     | $.971$ <sup>*</sup> | .167                | .873"      |
|            | Sig. (2-tailed)            | .096      |                     | .000                | .361                | .000       |
|            | N                          | 32        | 32                  | 32                  | 32                  | 32         |
| Soal_3     | <b>Pearson Correlation</b> | .304      | .971*               |                     | .139                | .862"      |
|            | Sig. (2-tailed)            | .091      | .000                |                     | .449                | .000       |
|            | N                          | 32        | 32                  | 32                  | 32                  | 32         |
| Soal 4     | <b>Pearson Correlation</b> | .039      | .167                | .139                |                     | .537       |
|            | Sig. (2-tailed)            | .834      | .361                | .449                |                     | .002       |
|            | N                          | 32        | 32                  | 32                  | 32                  | 32         |
| Skor total | <b>Pearson Correlation</b> | $.514$ ** | $.873$ <sup>*</sup> | .862"               | $.537$ <sup>*</sup> |            |
|            | Sig. (2-tailed)            | .003      | .000                | .000                | .002                |            |
|            | N                          | 32        | 32                  | 32                  | 32                  | 32         |

**Tabel 4.11 Uji Validitas Data Uji Coba Pre-test/Post-test Materi II dan III**

\*\*. Correlation is significant at the 0.01 level (2-tailed).

Perumusan Hipotesis yang akan diuji adalah sebagai berikut:

<sup>0</sup> : butir soal *pre-test*/*post-test* pada hasil uji coba instrumen valid

<sup>1</sup> : butir soal *pre-test*/*post-test* pada hasil uji coba instrumen tidak valid

Dalam pengujian hipotesis kriteria untuk menolak dan tidak menolak

berdasarkan *P-value* adalah sebagai berikut :

Jika dengan  $P - value < \alpha$  maka  $H_0$  diterima

Jika dengan  $P - value > \alpha$  maka  $H_0$  ditolak

Program SPSS terdapat istilah *significance* (yang disingkat *Sig*) untuk menunjukkan *P-value* dengan kata lain *P-value = Sig.* Adapaun taraf signifikansi yang digunakan adalah 5%  $(\alpha = 0.05)$ .

Berdasarkan tabel 4.11 terlihat bahwa nilai signifikan (*Sig*) yang mengacu pada uji validitas diperoleh nilai signifikan soal nomor 1 adalah 0,003, soal nomor 2 adalah 0,000, soal nomor 3 adalah 0,000, soal nomor 4 adalah  $0.002$ . Nilai signifikansi kurang dari 0,05 maka  $H_0$  diterima.

Nilai – nilai pada tabel SPSS di atas yang berbintang dua (\*\*) bernilai signifikan  $\alpha$  < 0,01 dengan  $n = 32$ . Selanjutnya nilai yang berbintang satu (\*) bernilai signifikan  $\alpha \leq 0.05$  dengan  $n = 32$ . Berdasarkan korelasi yang disebutkan pada bab 3, maka kriteria validitas untuk soal nomer 1 yaitu sedang, soal nomer 2 yaitu sangat tinggi, soal nomer 3 yaitu sangat tinggi, soal nomer 4 yaitu sedang.

Selanjutnya dalam pengujian hipotesis, kriteria untuk menolak dan tidak menolak berdasarkan perhitungan *Korelasi Product Moment* adalah sebagai berikut :

Jika dengan  $r_{table} < r_{hitung}$ , maka  $H_0$  diterima

Jika dengan  $r_{table} \ge r_{hitung}$ , maka  $H_0$  ditolak

Berdasarkan tabel 4.11 hasil validitas butir soal dapat dilihat pada tabel 4.12

dibawah ini :

### **Tabel 4.12 Rekapitulasi Perhitungan Validitas Uji Coba Butir Soal Pre-test/Post-test Materi II dan III**

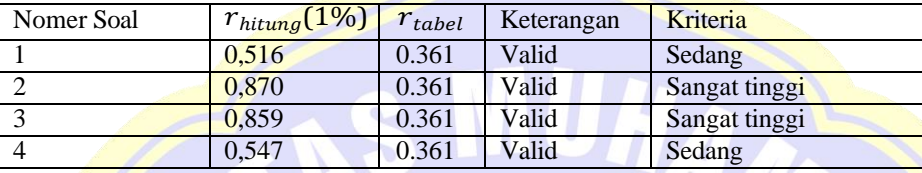

Berdasarkan uji validitas dengan pengujian *P-value* dan *Korelasi Product Moment* tersebut dapat diambil kesimpulan bahwa butir soal pada hasil uji coba *pre-test/post-test* Materi II dan III valid.

# **b. Uji Reliabilitas Data uji coba Instrumen Pre-test/Post-test Materi II dan III**

Setelah uji validitas dilakukan maka selanjutnya dilakukan pengujian reliabilitas dengan menggunakan *software SPSS versi 22.0 for windows*  diperoleh *Reliability Statistic* dari data hasil uji coba instrumen *pre-test/posttest* Materi II dan III yang dilakukan pada 4.13.

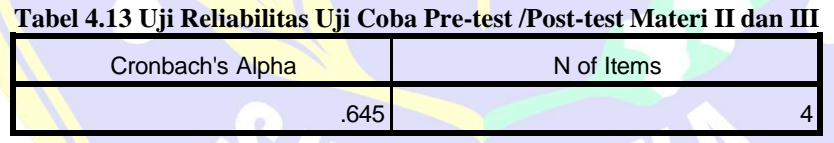

Pada tabel 4.13 diperoleh *Cronbach's Alpha* adalah 0,645. Hal ini di menunjukkan bahwa pengujian reliabilitas instrumen berdasarkan perhitungan SPSS adalah sudah reliabel dengan kriteria sedang. Berdasarkan perhitungan *Cronbach's Alpha* adalah

### Keterangan

 $r_{11}$  : koefisien reliabilitas instrumen yang dicari

: jumlah butir soal

 $\sum \sigma_b{}^2$  : jumlah varians skor soal

 $\sigma^2 t$  : varians total

 $x$  : nilai skor yang dipilih

$$
r_{11} = \left[\frac{n}{\left(n-1\right)}\right] \left[1 - \frac{\sum \sigma_b^2}{\sigma_t^2}\right]
$$

$$
= \left[\frac{4}{\left(4-1\right)}\right] \left[1 - \frac{9,651}{18,686}\right]
$$

$$
= \left[\frac{4}{3}\right] \left[0,484\right]
$$

$$
= 0.645
$$

Dari hasil perhitungan manual *Crobanch's Alpha* adalah 0,645 Hal ini menunjukkan bahwa pengujian reliabilitas instrumen adalah sedang.

Berdasarkan pengujian validitas dan relibilitas instrumen tersebut dapat disimpulkan *pre-test/post-test* materi II dan III yang akan digunakan proses penelitian dinyatakan sudah layak pakai.

### 14. **Analisis Data Hasil Nilai UTS**

### **a. Uji Normalitas Data Hasil Nilai UTS Kelas Eksperimen dan Kontrol**

Pengujian normalitas data kelas kontrol dan kelas eksperimen dalam penelitian ini menggunakan statistic uji *Kolmogorov-Smirnov* dengan jumlah sampel dalam penelitian kelas kontrol terdiri dari 27 orang dan kelas eksperimen terdiri 27 orang. Berdasarkan hasil perhitungan dengan menggunakan *SPSS versi 22.0 for windows* diperoleh output dari analisis Uji *Kolmogorov-Smirnov* normalitas data nilai UTS kelas eksperimen dan kelas kontrol yang disajikan pada tabel 4.14

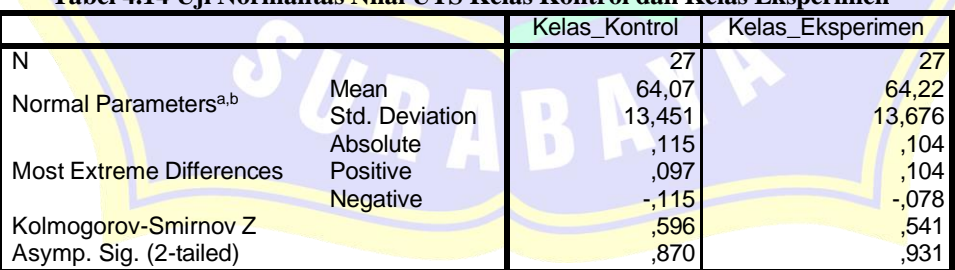

### **Tabel 4.14 Uji Normalitas Nilai UTS Kelas Kontrol dan Kelas Eksperimen**

a. Test distribution is Normal.

b. Calculated from data.

Perumusan hipotesis yang akan diuji adalah sebagai berikut :

<sup>0</sup> : data *pre-test* materi I berasal dari populasi yang berdistribusi normal.

: data *pre-test* materi I berasal dari populasi yang berdistribusi tidak normal.

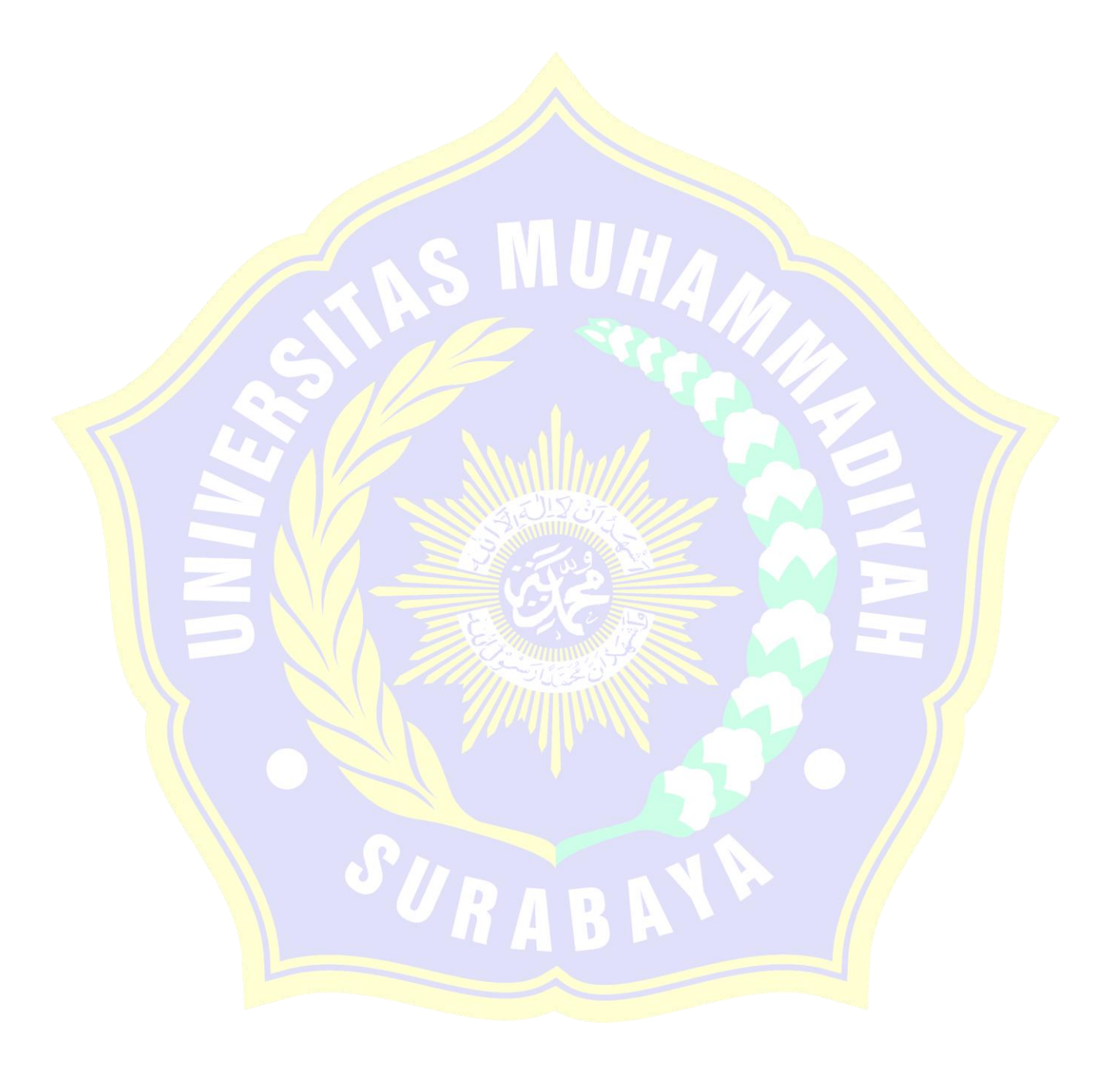

Dalam pengujian hipotesis, kriteria untuk menolak dan tidak menolak berdasarkan *P-value* adalah sebagai berikut :

Jika dengan *P-value >*  $\alpha$ , maka *H*<sup>0</sup> diterima.

Jika dengan *P-value*  $\lt \alpha$ , maka *H*<sub>0</sub> ditolak.

Program SPSS terdapat istilah *significance* (yang disingkat *Sig*) untuk menunjukkan *P-value,* dengan kata lain *P-value = sig.* Adapun taraf signifikansi yang digunakan adalah 5% ( $\alpha$  = 0,05).

Pada tabel 4.14 terlihat bahwa nilai signifikan (*Sig*) yang mengacu pada uji *Kolmogorov-Smirnov* diperoleh nilai signifikan kelas kontrol adalah 0,870 dan kelas eksperimen adalah 0,931 nilai signifikan data Nilai UTS kelas eksperimen dan kontrol tersebut lebih dari 0,05 maka  $H_0$  diterima.

Selanjutnya dalam pengujian hipotesis, kriteria untuk menolak dan tidak menolak berdasarkan perhitungan *Kolmogorov-Smirnov* adalah sebagai berikut:

Jika dengan  $K_{Stabel} \geq K_{Shitting}$ , maka  $H_0$  diterima.

Jika dengan  $K_{Stabel} < K_{Shitung}$ , maka  $H_0$  ditolak.

Dari tabel 4.14 terlihat bahwa nilai K shitung dengan taraf signifikan kedua kelas tersebut 0,05 adalah 0,115 pada kelas kontrol dan 0,104 pada kelas eksperimen. Nilai kritis dengan taraf nyata 0,05 adalah 0,254 pada kelas kontrol dan 0,254 pada kelas eksperimen. Karena pada kelas kontrol  $K_{Stabel} = 0.254 \geq K_{Shitung} =$ 0,115 dan pada kelas eksperimen  $K_{Stabel} = 0.254 \geq K_{Shitung} = 0.104$  maka  $H_0$ diterima.

Menurut uji normalitas dengan pengujian *P-value* dan *Kolmogorov-Smirnov*  tersebut diambil kesimpulan bahwa kelas kontrol dan kelas eksperimen dinyatakan berdistribusi normal.

### **b. Uji Homogenitas Data Hasil Nilai UTS Kelas Eksperimen dan Kontrol**

Pengujian homogenitas varians data dilakukan setelah sampel data *Pre-test*  Materi I dinyatakan berdistribusi normal. Berdasarkan perhitungan dengan menggunakan *software SPSS versi 22.0 for windows* diperoleh output dari *Test Homogenity of Variance* kelas kontrol dan kelas eksperimen yang disajikan pada tabel 4.15.

Tabel 15 Uji Homogenitas Nilai UTS Kelas Kontrol dan Eksperimen

| ever<br>'USUC<br>Ίe<br><br>-- | ᅯ<br>uu | df2 | ЫC         |
|-------------------------------|---------|-----|------------|
| ∩∩Q<br>,vvJ                   |         | ັ   | $-$<br>◡←◡ |

Perumusan hipotesis yang akan diuji adalah sebagai berikut :

 $H_0$ : tidak terdapat perbedaan hasil belajar matematika antara kedua sampel (homogen)

 $H_0$ : terdapat perbedaan hasil belajar matematika antara kedua sampel (tidak homogen)

Dalam pengujian hipotesis kriteria menolak dan tidak menolak berdasarkan *P-value* adalah sebagai berikut :

Jika dengan *P-value*  $\alpha$ , maka *H*<sub>0</sub> diterima.

Jika dengan *P-value* <  $\alpha$ , maka *H*<sub>0</sub> ditolak.

Program SPSS terdapat istilah *significance* (yang disingkat *Sig*) untuk menunjukkan *P-value,* dengan kata lain *P-value = sig.* Adapun taraf signifikansi yang digunakan adalah 5% ( $\alpha$  = 0,05).

Dilihat dari tabel 4.15 bahwa nilai signifikan (*Sig*) yang mengacu pada uji *Homogeneity variance* dengan *Levene Statistic* menunjukkan *P-value =*  signifikansi (*Sig*) adalah 0,925 oleh karena itu *P-value* >  $\alpha$ , maka *H*<sub>0</sub> diterima.

Dari hasil pengujian *Test of Homogeneity of Varince* di atas, dapat diambil kesimpulan bahwa kelas kontrol dan kelas eksperimen dinyatakan tidak terdapat perbedaan hasil belajar matematika (tidak homogen).

### **c. Uji Perbedaan Rata – Rata Data Hasil Nilai UTS Kelas Eksperimen dan Kontrol**

Menurut uji normalitas dan homogenitas varians antara kedua kelompok sampel diperoleh bahwa data dari kedua kelompok sampel berasal dari populasi yang berdistribusi normal dan tidak terdapat perbedaan varians antara kedua kelompok sampel. Dengan demikian asumsi normalitas dan homogenitas varians dipenuhi sehingga untuk menguji selanjutnya akan dilakukan uji perbedaan dua rata – rata dengan menggunakan uji t. Uji t yang digunakan *Independent Sampel t-Test* yang terdapat pada *software SPSS versi 22.0 for windows* dengan asumsi kedua varians homogen (*Equal variances asummed*). Hipotesis yang akan diuji adalah sebagai berikut :

 $H_0: \mu_1 = \mu_2$  atau  $H_0: \mu_1 - \mu_2 = 0$ , artinya tidak terdapat perbedaan rata – rata skor tes awal antara kelas eksperimen dan kelas kontrol.

*H*<sub>0</sub>:  $\mu_1$  ≠  $\mu_2$  atau *H*<sub>0</sub>:  $\mu_1$  =  $\mu_2$ 0, artinya terdapat perbedaan rata – rata skor tes awal antara kelas eksperimen dan kelas kontrol.

Dengan  $\mu_1$  adalah rata – rata hasil belajar kelas kontrol dan  $\mu_2$  adalah rata – rata hasil belajar kelas eksperimen.

Dalam pengujian hipotesis, kriteria untuk menolak dan tidak menolak berdasarkan *Pvalue* adalah sebagai berikut :

Jika dengan *P-value*  $> \alpha$ , maka *H*<sup>0</sup> diterima.

Jika dengan *P-value*  $\lt \alpha$ , maka *H*<sub>0</sub> ditolak

Pada program SPSS terdapat istilah *significance* (yang disingkat *Sig*) untuk menunjukkan *P-value,* dengan kata lain *P-value = Sig.* Adapun taraf singnifikansi yang digunakan adalah dengan level 0,05 adalah t0.025. Hasil pengujian dapat dilihat pada tabel 4.16.

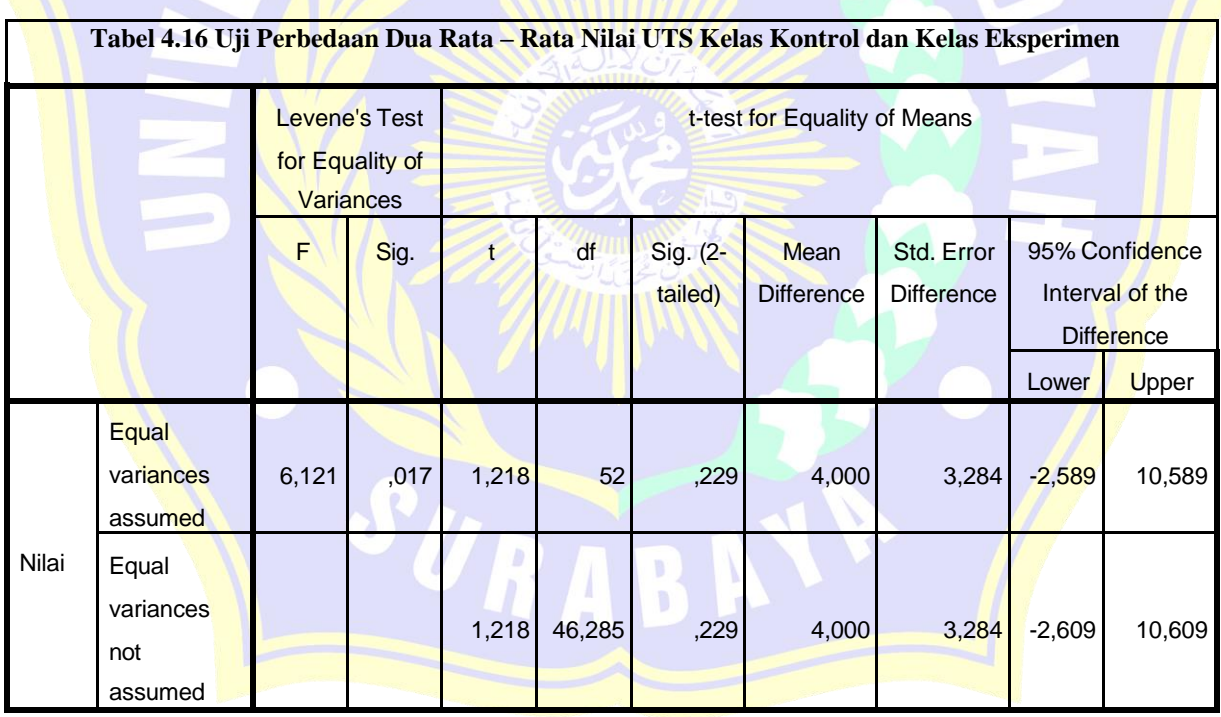

Pada tabel 4.16 terlihat bahwa nilai signifikansi (*sig*) yang mengacu pada uji t-*Test for Equality of Means* diperoleh nilai signifikansi nilai UTS adalah 0,017 nilai signifikansi kedua kelas tersebut lebih dari 0,025 atau *P-value* >  $\alpha$ , maka *H*<sub>0</sub> diterima.

Selanjutnya dalam pengujian hipotesis, kriteria untuk daerah penolakan dan penerimaan berdasarkan *Uji One Samples Test Posttest* adalah sebagai berikut :

Jika  $t_{table} \geq t_{hitung}$ , maka  $H_0$  diterima.

Jika  $t_{table} < t_{hitung}$ , maka  $H_0$  ditolak.

Tabel 4.16 menjelaskan bahwa nilai t<sub>rabel</sub> pada uji t-Test of Equality of Means dengan taraf signifikansi kedua kelas tersebut 0,025 adalah 0,040 dengan nilai kritis *t*  untuk taraf nyata 0,025 dan df 52 adalah 2,00665. Karena  $t_{table} = 1,7011 \ge$  $t_{hitung} = 1,218$  maka  $H_0$  diterima.

Pada 95% *coffidence interval of difference* menunjukkan nilai lower adalah - 2,589 sedangkan upper adalah 10,589. Hal ini menunjukkan bahwa terdapat perbedaan rata- rata skor tes awal antara kelas kontrol dan kelas eksperimen yang berkisar -2,589 dan 10,589.

Dari hasil pengujian *P-value* dan *uji independent Samples Test* nilai UTS di atas, dapat disimpulkan bahwa terdapat perbedaan rata – rata skor *Pre-test* Materi I antara kelas kontrol dan kelas eksperimen

### 15. **Analisis Data Hasil** *Pre-test* **Materi I**

### **a. Uji Normalitas Data Pre-test Materi I Kelas Kontrol dan Eksperimen**

Pengujian normalitas data kelas kontrol dan kelas eksperimen dalam penelitian ini menggunakan statistic uji *Kolmogorov-Smirnov* dengan jumlah sampel dalam penelitian kelas kontrol terdiri dari 27 orang dan kelas eksperimen terdiri 27 orang. Berdasarkan hasil perhitungan dengan menggunakan *SPSS versi 22.0 for windows*  diperoleh output dari analisis Uji *Kolmogorov-Smirnov* normalitas data *Pre-test*  Materi I kelas eksperimen dan kelas kontrol yang disajikan pada tabel 4.17

**Tabel 4.17 Uji Normalitas** *Pre-test* **Materi I Kelas Kontrol dan Kelas Eksperimen**

|                                  |                | Kelas kontrol | Kelas eksperimen  |
|----------------------------------|----------------|---------------|-------------------|
| l N                              |                | 27            | 27                |
| Normal Parameters <sup>a,b</sup> | Mean           | 80.93         | 86.30             |
|                                  | Std. Deviation | 10.565        | 9.364             |
| Most Extreme Differences         | Absolute       | .138          | .151              |
|                                  | Positive       | .128          | .124              |
|                                  | Negative       | $-138$        | $-151$            |
| <b>Test Statistic</b>            |                | .138          | .151              |
| Asymp. Sig. (2-tailed)           |                | .200c,d       | .119 <sup>c</sup> |

a. Test distribution is Normal.

b. Calculated from data.

c. Lilliefors Significance Correction.

d. This is a lower bound of the true significance.

Perumusan hipotesis yang akan diuji adalah sebagai berikut :

<sup>0</sup> : data *pre-test* materi I berasal dari populasi yang berdistribusi normal.

<sup>1</sup> : data *pre-test* materi I berasal dari populasi yang berdistribusi tidak normal.

Dalam pengujian hipotesis, kriteria untuk menolak dan tidak menolak berdasarkan *P-value* adalah sebagai berikut :

Jika dengan *P-value* >  $\alpha$ , maka *H*<sup>0</sup> diterima.

 $Jika$  dengan *P-value* <  $\alpha$ , maka *H*<sup>0</sup> ditolak.

Program SPSS terdapat istilah *significance* (yang disingkat *Sig*) untuk menunjukkan *P-value,* dengan kata lain *P-value = sig.* Adapun taraf signifikansi yang digunakan adalah 5%  $(\alpha = 0.05)$ .

Dari tabel 4.17 terlihat bahwa nilai signifikan (*Sig*) yang mengacu pada uji *Kolmogorov-Smirnov* diperoleh nilai signifikan kelas kontrol adalah 0,200 dan kelas eksperimen adalah 0,119 nilai signifikan data *Pre-test* Materi I kelas eksperimen dan kontrol tersebut lebih dari  $0.05$  maka  $H_0$  diterima.

Selanjutnya dalam pengujian hipotesis, kriteria untuk menolak dan tidak menolak berdasarkan perhitungan *Kolmogorov-Smirnov* adalah sebagai berikut: Jika dengan  $K_{Stabel} \geq K_{Shitung}$ , maka H<sub>0</sub> diterima.

Jika dengan  $K_{Stabel} < K_{Shitung}$ , maka  $H_0$  ditolak.

Berdasarkan tabel 4.17 terlihat bahwa nilai K shitung dengan taraf signifikan kedua kelas tersebut 0,05 adalah 0,138 pada kelas kontrol dan 0,151 pada kelas eksperimen. Nilai kritis Ks dengan taraf nyata 0,05 adalah 0,254 pada kelas kontrol dan 0,254 pada kelas eksperimen. Karena pada kelas kontrol  $K_{Stabel} = 0.254 \ge$ 

 $=0.138$  dan pada kelas eksperimen  $K_{Stabel} = 0.254 \geq K_{Shitung} = 0.51$  maka  $H<sub>0</sub>$  diterima.

Menurut uji normalitas dengan pengujian *P-value* dan *Kolmogorov-Smirnov* tersebut diambil kesimpulan bahwa kelas kontrol dan kelas eksperimen dinyatakan berdistribusi normal.

## **b. Uji Homogenitas Data Pre-test Materi I Kelas Kontrol dan Kelas Eksperimen**

Pengujian homogenitas varians data dilakukan setelah sampel data *Pretest* Materi I dinyatakan berdistribusi normal. Berdasarkan perhitungan dengan menggunakan *software SPSS versi 22.0 for windows* diperoleh output dari *Test Homogenity of Variance* kelas kontrol dan kelas eksperimen yang disajikan pada tabel 4.18.

**Tabel 4.18 Uji Homogenitas Post-test Materi I Kelas Kontrol dan Kelas Eksperimen**

| ۰<br>ouu<br>. . | -- |  |
|-----------------|----|--|
| ---             |    |  |

Perumusan hipotesis yang akan diuji adalah sebagai berikut :

 $H_0$ : tidak terdapat perbedaan hasil belajar matematika antara kedua sampel (homogen)

 $H_0$ : terdapat perbedaan hasil belajar matematika antara kedua sampel (tidak homogen)

Dalam pengujian hipotesis kriteria menolak dan tidak menolak berdasarkan *P-value* adalah sebagai berikut :

Jika dengan *P-value* >  $\alpha$ , maka  $H_0$  diterima.

Jika dengan  $P$ -value <  $\alpha$ , maka  $H_0$  ditolak.

Program SPSS terdapat istilah *significance* (yang disingkat *Sig*) untuk menunjukkan *P-value,* dengan kata lain *P-value = sig.* Adapun taraf signifikansi yang digunakan adalah 5% ( $\alpha$  = 0,05).

Pada tabel 4.18 terlihat bahwa nilai signifikan (*Sig*) yang mengacu pada uji *Homogeneity variance* dengan *Levene Statistic* menunjukkan *P-value =* signifikansi (*Sig*) adalah 0,649 oleh karena itu *P-value* >  $\alpha$ , maka *H*<sup>0</sup> diterima.

Dari hasil pengujian *Test of Homogeneity of Varince* di atas, dapat diambil kesimpulan bahwa kelas kontrol dan kelas eksperimen dinyatakan tidak terdapat perbedaan hasil belajar matematika (homogen).

### **c. Uji Perbedaan Dua Rata – Rata Data Pre-test Materi I Kelas Kontrol dan kelas Eksperimen**

Berdasarkan uji normalitas dan homogenitas varians antara kedua kelompok sampel diperoleh bahwa data dari kedua kelompok sampel berasal dari populasi yang berdistribusi normal dan tidak terdapat perbedaan varians antara kedua kelompok sampel. Dengan demikian asumsi normalitas dan homogenitas varians dipenuhi sehingga untuk menguji selanjutnya akan dilakukan uji perbedaan dua rata – rata dengan menggunakan uji t. Uji t yang digunakan *Independent Sampel t-Test* yang terdapat pada *software SPSS versi 22.0 for windows* dengan asumsi kedua varians homogen (*Equal variances asummed*).

Hipotesis yang akan diuji adalah sebagai berikut :

 $H_0: \mu_1 = \mu_2$  atau  $H_0: \mu_1 - \mu_2 = 0$ , artinya tidak terdapat perbedaan rata – rata skor tes awal antara kelas eksperimen dan kelas kontrol.

*H*<sub>0</sub>:  $\mu_1$  ≠  $\mu_2$  atau *H*<sub>0</sub>:  $\mu_1$  =  $\mu_2$ 0, artinya terdapat perbedaan rata – rata skor tes awal ant<mark>ara k</mark>elas eksperi<mark>men dan</mark> kelas kontrol. Dengan  $\mu_1$  = rata – rata hasil belajar kelas kon<mark>trol</mark> dan  $\mu_2$  = rata – rata hasil belajar kelas eksperimen.

Dalam pengujian hipotesis, kriteria untuk menolak dan tidak menolak berdasarkan *P-value* adalah sebagai berikut :

Jika dengan *P-value*  $>\alpha$ , maka *H*<sub>0</sub> diterima.

Jika dengan *P-value*  $< \alpha$ , maka *H*<sub>0</sub> ditolak

Pada program SPSS terdapat istilah *significance* (yang disingkat *Sig*) untuk menunjukkan *P-value,* dengan kata lain *P-value = Sig.* Adapun taraf singnifikansi yang digunakan adalah dengan level 0,05 adalah to.025. Hasil pengujian dapat dilihat pada tabel 4.19.

|       |                                      |      |      |          | тированной |          |                   |            |                                                           |       |
|-------|--------------------------------------|------|------|----------|------------|----------|-------------------|------------|-----------------------------------------------------------|-------|
|       |                                      |      |      |          |            | Sig. (2- | Mean              | Std. Error | 95%<br>Confidence<br>Interval of the<br><b>Difference</b> |       |
|       |                                      | F    | Sig. | т        | df         | tailed)  | <b>Difference</b> | Difference | Lower                                                     | Upper |
| Nilai | Equal<br>variances<br>assumed        | .209 | .649 | $-1.977$ | 52         | .053     | $-5.370$          | 2.717      | 10.822                                                    | .081  |
|       | Equal<br>variances<br>not<br>assumed |      |      | $-1.977$ | 51.261     | .053     | $-5.370$          | 2.717      | 10.824                                                    | .083  |

**Tabel 4.19 Uji Perbedaan Dua Rata - Rata Pre-test Materi I Kelas Kontrol dan Kelas Eksperimen**

Dilihat dari tabel 4.19 bahwa nilai signifikansi (*sig*) yang mengacu pada uji t-*Test for Equality of Means* diperoleh nilai signifikansi nilai *Pre-test* Materi I adalah 0,053 nilai signifikansi kedua kelas tersebut lebih dari 0,025 atau *P-value* >  $\alpha$ , maka  $H<sub>0</sub>$  diterima.

Selanjutnya dalam pengujian hipotesis, kriteria untuk daerah penolakan dan penerimaan berdasarkan *Uji One Samples Test Posttest* adalah sebagai berikut :  $J$ ika  $t_{table} \geq t_{hitung}$ , maka  $H_0$  diterima.

 $Jika$  *ttabel* < *thitung*, maka  $H_0$  ditolak.

Berdasarkan tabel 4.19 terlihat bahwa nilai t<sub>tabel</sub> pada uji t-Test of Equality of *Means* dengan taraf signifikansi kedua kelas tersebut 0,025 adalah -1,977 Dengan nilai kritis *t* untuk taraf nyata 0,025 dan df 52 adalah 2,00665. Karena  $t_{table}$  =  $2,00665 \ge t_{hitung} = -1,977$ , maka  $H_0$  diterima.

Pada 95% *coffidence interval of difference* menunjukkan nilai lower adalah - 10,882 sedangkan upper adalah 0,081. Hal ini menunjukkan bahwa terdapat perbedaan rata- rata skor tes awal antara kelas kontrol dan kelas eksperimen yang berkisar -10,882 dan 0,081.

Dari hasil pengujian *P-value* dan *uji independent Samples Test Pre-test* Materi I di atas, dapat disimpulkan bahwa terdapat perbedaan rata – rata skor *Pre-test* Materi I antara kelas kontrol dan kelas eksperimen.

### 16. **Analisis Data Hasil** *Post-test* **Materi I**

### **a. Uji Normalitas Data** *Post-test* **Materi I Kelas Kontrol dan Eksperimen**

Pengujian normalitas data kelas kontrol dan kelas eksperimen dalam penelitian ini menggunakan statistic uji *Kolmogorov-Smirnov* dengan jumlah sampel dalam penelitian kelas kontrol terdiri dari 27 orang dan kelas eksperimen terdiri 27 orang. Berdasarkan hasil perhitungan dengan menggunakan *SPSS versi 22.0 for windows* diperoleh output dari analisis Uji *Kolmogorov-Smirnov* normalitas data *Post-test* Materi I kelas eksperimen dan kelas kontrol yang disajikan pada tabel 4.20

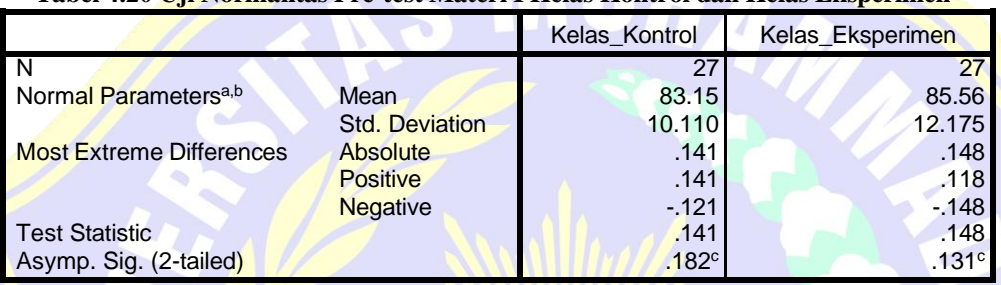

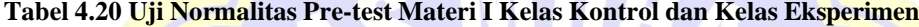

a. Test distribution is Normal.

b. Calculated from data.

c. Lilliefors Significance Correction.

Perumusan hipotesis yang akan diuji adalah sebagai berikut :

<sup>0</sup> : data *post-test* materi I berasal dari populasi yang berdistribusi normal.

<sup>1</sup> : data *post-test* materi I berasal dari populasi yang berdistribusi tidak normal.

Dalam pengujian hipotesis, kriteria untuk menolak dan tidak menolak

berdasarkan *P-value* adalah sebagai berikut :

Jika dengan *P-value*  $> \alpha$ , maka *H*<sub>0</sub> diterima.

Jika dengan *P-value* <  $\alpha$ , maka *H*<sup>0</sup> ditolak.

Program SPSS terdapat istilah *significance* (yang disingkat *Sig*) untuk menunjukkan *P-value,* dengan kata lain *P-value = sig.* Adapun taraf signifikansi yang digunakan adalah 5% ( $\alpha$  = 0,05).

Kemudian pada tabel 4.20 terlihat bahwa nilai signifikan (*Sig*) yang mengacu pada uji *Kolmogorov-Smirnov* diperoleh nilai signifikan kelas kontrol adalah 0,182 dan kelas eksperimen adalah 0,131 nilai signifikan data *Post-test* Materi I kelas eksperimen dan kontrol tersebut lebih dari 0,05 maka  $H_0$  diterima.

Selanjutnya dalam pengujian hipotesis, kriteria untuk menolak dan tidak menolak berdasarkan perhitungan *Kolmogorov-Smirnov* adalah sebagai berikut:

Jika dengan  $K_{Stabel} \geq K_{Shitung}$ , maka  $H_0$  diterima.

Jika dengan  $K_{Stabel} < K_{Shitung}$ , maka  $H_0$  ditolak.

Dari tabel 4.20 terlihat bahwa nilai  $K$  *Shitung* dengan taraf signifikan kedua kelas tersebut 0,05 adalah 0,141 pada kelas kontrol dan 0,148 pada kelas eksperimen. Nilai kritis  $K_s$  dengan taraf nyata  $0.05$  adalah  $0.254$  pada kelas kontrol dan 0.254 pada kelas eksperimen. Karena pada kelas kontrol  $K_{Stabel} = 0.254 \ge$  $K$ *Shitung* = 0,141 dan **pada** kelas eksperimen

 $K_{Stabel} = 0.254 \geq K_{Shitung} = 0.148$  maka  $H_0$  diterima.

Berdasarkan uji normalitas dengan pengujian *P-value* dan *Kolmogorov-Smirnov* tersebut diambil kesimpulan bahwa kelas kontrol dan kelas eksperimen dinyatakan berdistribusi normal.

## **b. Uji Homogenitas Data Post-test Materi I Kelas Kontrol dan Kelas Eksperimen**

Pengujian homogenitas varians data dilakukan setelah sampel data *Post-test*  Materi I dinyatakan berdistribusi normal. Berdasarkam perhitungan dengan menggunakan *software SPSS versi 22.0 for windows* diperoleh output dari *Test Homogenity of Variance* kelas kontrol dan kelas eksperimen yang disajikan pada tabel 4.21

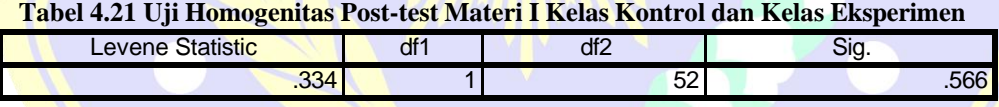

Perumusan hipotesis yang akan diuji adalah sebagai berikut :

H<sub>0</sub> : tidak terdapat perbedaan hasil belajar matematika antara kedua sampel (homogen)

<sup>0</sup> : terdapat perbedaan hasil belajar matematika antara kedua sampel (tidak homogen)

Dalam pengujian hipotesis kriteria menolak dan tidak menolak berdasarkan *P-value* adalah sebagai berikut :

Jika dengan *P-value >*  $\alpha$ , maka *H*<sup>0</sup> diterima.

Jika dengan *P-value* <  $\alpha$ , maka *H*<sub>0</sub> ditolak.

Program SPSS terdapat istilah *significance* (yang disingkat *Sig*) untuk menunjukkan *P-value,* dengan kata lain *P-value = sig.* Adapun taraf signifikansi yang digunakan adalah 5% ( $\alpha$  = 0,05).

Dilhat dari tabel 4.21 bahwa nilai signifikan (*Sig*) yang mengacu pada uji *Homogeneity variance* dengan *Levene Statistic* menunjukkan *P-value =* signifikansi  $(Sig)$  adalah 0,566 oleh karena itu *P-value* >  $\alpha$ , maka *H*<sup>0</sup> diterima.

Dari hasil pengujian *Test of Homogeneity of Varince* di atas, dapat diambil kesimpulan bahwa kelas kontrol dan kelas eksperimen dinyatakan tidak terdapat perbedaan hasil belajar matematika (homogen).

# **c. Uji Perbedaan Dua Rata – Rata Data** *Post***-***test* **Materi I Kelas Kontrol dan kelas Eksperimen**

Berdasarkan uji normalitas dan homogenitas varians antara kedua kelompok sampel diperoleh bahwa data dari kedua kelompok sampel berasal dari populasi yang berdistribusi normal dan tidak terdapat perbedaan varians antara kedua kelompok sampel. Dengan demikian asumsi normalitas dan homogenitas varians dipenuhi sehingga untuk menguji selanjutnya akan dilakukan uji perbedaan dua rata – rata dengan menggunakan uji t. Uji t yang digunakan *Independent Sampel t-Test* yang terdapat pada *software SPSS versi 22.0 for windows* dengan asumsi kedua varians homogen (*Equal variances asummed*).

Hipotesis yang akan diuji adalah sebagai berikut :

Ho:  $\mu_1 = \mu_2$  atau Ho:  $\mu_1 - \mu_2 = 0$ , artinya tidak terdapat perbedaan rata – rata skor tes awal antara kelas eksperimen dan kelas kontrol.

*H*<sub>0</sub>:  $\mu_1$  ≠  $\mu_2$  atau *H*<sub>0</sub>:  $\mu_1$  =  $\mu_2$ 0, artinya terdapat perbedaan rata – rata skor tes awal antara kelas <mark>eksp</mark>erimen dan kelas kontrol. Dengan  $\mu_1$  = rata – rata hasil belaja<mark>r kel</mark>as kontrol dan  $\mu_2$  <mark>= r</mark>ata – rata hasil belajar kelas eksperimen.

Dalam pengujian hipotesis, kriteria untuk menolak dan tidak menolak berdasarkan *P-value* adalah sebagai berikut : Jika dengan *P-value*  $> \alpha$ , maka *H*<sub>0</sub> diterima. Jika dengan *P-value*  $< \alpha$ , maka *H*<sub>0</sub> ditolak.

Pada program SPSS terdapat istilah *significance* (yang disingkat *Sig*) untuk menunjukkan *P-value,* dengan kata lain *P-value = Sig.* Adapun taraf singnifikansi yang digunakan adalah dengan level 0,05 adalah t0.025. Hasil pengujian dapat dilihat pada tabel 4.22.

|                                                         |                                      |      |      |                              | ----------------- |          |                   |                   |          |                                                 |
|---------------------------------------------------------|--------------------------------------|------|------|------------------------------|-------------------|----------|-------------------|-------------------|----------|-------------------------------------------------|
| Levene's<br>Test for<br>Equality of<br><b>Variances</b> |                                      |      |      | t-test for Equality of Means |                   |          |                   |                   |          |                                                 |
|                                                         |                                      |      |      |                              |                   | Sig. (2- | <b>Mean</b>       | Std. Error        |          | 95% Confidence<br>Interval of the<br>Difference |
|                                                         |                                      | F    | Sig. |                              | Df                | tailed)  | <b>Difference</b> | <b>Difference</b> | Lower    | Upper                                           |
| Nilai                                                   | Equal<br>variances<br>assumed        | .334 | .566 | $-790$                       | 52                | .433     | $-2.407$          | 3.046             | $-8.519$ | 3.704                                           |
|                                                         | Equal<br>variances<br>not<br>assumed |      |      | $-790$                       | 50.301            | .433     | $-2.407$          | 3.046             | $-8.524$ | 3.709                                           |

**Tabel 4.22 Uji Perbedaan Dua Rata - Rata** *Post-test* **Materi I Kelas Kontrol dan Kelas Eksperimen**

Berdasarkan tabel 4.22 terlihat bahwa nilai signifikansi (*sig*) yang mengacu pada uji t-*Test for Equality of Means* diperoleh nilai signifikansi nilai *Post-test* Materi I adalah 0,433 nilai signifikansi kedua kelas tersebut lebih dari 0,025 atau *P* $value > \alpha$ , maka  $H_0$  diterima.

Selanjutnya dalam pengujian hipotesis, kriteria untuk daerah penolakan dan penerimaan berdasarkan *Uji One Samples Test Posttest* adalah sebagai berikut :

Jika  $t_{table} \geq t_{hitung}$ , maka  $H_0$  diterima.

Jika  $t_{\text{table}} < t_{\text{hitung}}$ , maka  $H_0$  ditolak.

Berdasarkan tabel 4.22 terlihat bahwa nilai t<sub>tabel</sub> pada uji t-Test of Equality of *Means* dengan taraf signifikansi kedua kelas tersebut 0,025 adalah -0,790. Dengan nilai kritis *t* untuk taraf nyata 0,025 dan df 52 adalah 2,00665. Karena *ttabel* =  $2,00665 \geq t_{hitung} = -0.790$ , maka  $H_0$  diterima.

Pada 95% *coffidence interval of difference* menunjukkan nilai lower adalah - 0,8519 sedangkan upper adalah 3,704. Hal ini menunjukkan bahwa terdapat perbedaan rata- rata skor tes awal antara kelas kontrol dan kelas eksperimen yang berkisar --0,8519 dan 3,74.

Dari hasil pengujian *P-value* dan *uji independent Samples Test Post-test* Materi I di atas, dapat disimpulkan bahwa terdapat perbedaan rata – rata skor *Post-test*  Materi I antara kelas kontrol dan kelas eksperimen.

### 17. **Analisis Data Hasil** *Pre-test* **Materi II dan III**

### **a. Uji Normalitas Data Pre-test Materi II dan III Kelas Kontrol dan Eksperimen**

Pengujian normalitas data kelas kontrol dan kelas eksperimen dalam penelitian ini menggunakan statistic uji *Kolmogorov-Smirnov* dengan jumlah sampel dalam penelitian kelas kontrol terdiri dari 27 orang dan kelas eksperimen terdiri 27 orang. Berdasarkan hasil perhitungan dengan menggunakan *SPSS versi 22.0 for windows*  diperoleh output dari analisis Uji *Kolmogorov-Smirnov* normalitas data *Pre-test* Materi II dan III kelas eksperimen dan kelas kontrol yang disajikan pada tabel 4.23 **Tabel 4.23 Uji Normalitas Pre-test Materi II dan III Kelas Kontrol dan Kelas Eksperimen**

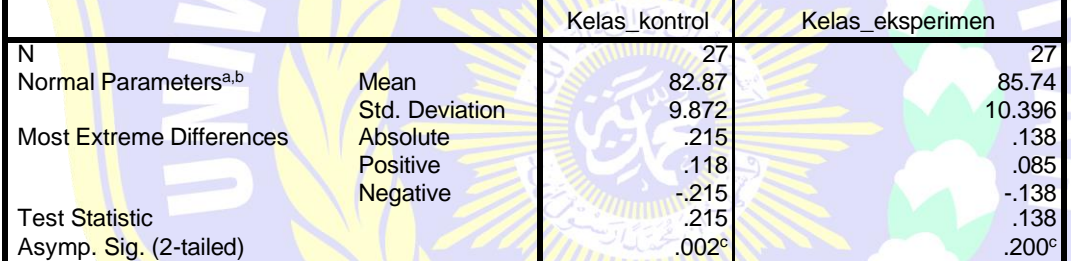

a. Test distribution is Normal.

b. Calculated from data.

c. Lilliefors Significance Correction.

Perumusan hipotesis yang akan diuji adalah sebagai berikut :

<sup>0</sup> : data *pre-test* materi I berasal dari populasi yang berdistribusi normal.

<sup>1</sup> : data *pre-test* materi I berasal dari populasi yang berdistribusi tidak normal.

Dalam pengujian hipotesis, kriteria untuk menolak dan tidak menolak

berdasarkan *P-value* adalah sebagai berikut :

Jika dengan *P-value*  $> \alpha$ , maka *H*<sub>0</sub> diterima.

Jika dengan  $P$ -*value* <  $\alpha$ , maka  $H_0$  ditolak.

Program SPSS terdapat istilah *significance* (yang disingkat *Sig*) untuk menunjukkan *P-value,* dengan kata lain *P-value = sig.* Adapun taraf signifikansi yang digunakan adalah 5% ( $\alpha$  = 0,05).

Pada tabel 4.23 terlihat bahwa nilai signifikansi (*Sig*) yang mengacu pada uji *Kolmogorov-Smirnov* diperoleh nilai signifikansi kelas kontrol adalah 0,002 dan kelas eksperimen adalah 0,200 nilai signifikansi data *Pre-test* Materi II dan III kelas eksperimen dan kontrol tersebut lebih dari 0,05 maka H<sub>0</sub> diterima.

Selanjutnya dalam pengujian hipotesis, kriteria untuk menolak dan tidak menolak berdasarkan perhitungan *Kolmogorov-Smirnov* adalah sebagai berikut:

Jika dengan  $K_{Stabel} \geq K_{Shitung}$ , maka H<sub>0</sub> diterima.

Jika dengan  $K_{Stabel} < K_{Shitung}$ , maka  $H_0$  ditolak.

Berdasarkan tabel 4.23 terlihat bahwa nilai K shitung dengan taraf signifikan kedua kelas tersebut 0,05 adalah 0,215 pada kelas kontrol dan 0,138 pada kelas eksperimen. Nilai kritis  $K_s$  dengan taraf nyata 0,05 adalah 0,254 pada kelas kontrol dan 0,254 pada kelas eksperimen. Karena pada kelas kontrol  $K_{Stabel} = 0.254 \ge$  $K_{Shitung} = 0.215$  dan pada kelas eksperimen  $K_{Stabel} = 0.254 \ge K_{Shitung} = 0.138$  $m$ aka  $H_0$  diterima.

Menurut uji normalitas dengan pengujian *P-value* dan *Kolmogorov-Smirnov*  tersebut diambil kesimpulan bahwa kelas kontrol dan kelas eksperimen dinyatakan berdistribusi normal.

### **b. Uji Homogenitas Data Pre-test Materi II dan III Kelas Kontrol dan Kelas Eksperimen**

Pengujian homogenitas varians data dilakukan setelah sampel data *Pre-test*  Materi II dan III dinyatakan berdistribusi normal. Berdasarkam perhitungan dengan menggunakan *software SPSS versi 22.0 for windows* diperoleh output dari *Test Homogenity of Variance* kelas kontrol dan kelas eksperimen yang disajikan pada tabel 4.24.

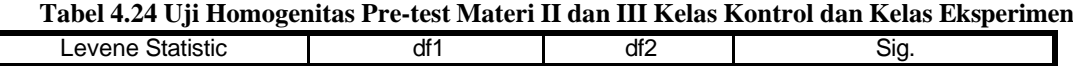

.046 | .046 | .046 | .830

Perumusan hipotesis yang akan diuji adalah sebagai berikut :

 $H_0$ : tidak terdapat perbedaan hasil belajar matematika antara kedua sampel (homogen)

<sup>0</sup> : terdapat perbedaan hasil belajar matematika antara kedua sampel (tidak homogen)

Dalam pengujian hipotesis kriteria menolak dan tidak menolak berdasarkan *P-value* adalah sebagai berikut :

Jika dengan *P-value* >  $\alpha$ , maka *H*<sub>0</sub> diterima.

Jika dengan *P-value* <  $\alpha$ , maka *H*<sub>0</sub> ditolak.

Program SPSS terdapat istilah *significance* (yang disingkat *Sig*) untuk menunjukkan *P-value,* dengan kata lain *P-value = sig.* Adapun taraf signifikansi yang digunakan adalah 5%  $(\alpha = 0.05)$ .

Dari tabel 4.24 terlihat bahwa nilai signifikansi (*Sig*) yang mengacu pada uji *Homogeneity variance* dengan *Levene Statistic* menunjukkan *P-value =* signifikansi  $(Sig)$  adalah 0,830 oleh karena itu *P-value* >  $\alpha$ , maka *H*<sub>0</sub> diterima.

Dari hasil pengujian *Test of Homogeneity of Varince* di atas, dapat diambil kesimpulan bahwa kelas kontrol dan kelas eksperimen dinyatakan tidak terdapat perbedaan hasil belajar matematika (homogen).

### **c. Uji Perbedaan Dua Rata – Rata Data Pre-test Materi II dan III Kelas Kontrol dan kelas Eksperimen**

Berdasarkan uji normalitas dan homogenitas varians antara kedua kelompok sampel diperoleh bahwa data dari kedua kelompok sampel berasal dari populasi yang berdistribusi normal dan tidak terdapat perbedaan varians antara kedua kelompok sampel. Dengan demikian asumsi normalitas dan homogenitas varians dipenuhi sehingga untuk menguji selanjutnya akan dilakukan uji perbedaan dua rata – rata dengan menggunakan uji t. Uji t yang digunakan *Independent Sampel t-Test* yang terdapat pada *software SPSS versi 22.0 for windows* dengan asumsi kedua varians homogen (*Equal variances asummed*).

Hipotesis yang akan diuji adalah sebagai berikut :

H<sub>0</sub>:  $\mu_1 = \mu_2$  atau H<sub>0</sub>:  $\mu_1 - \mu_2 = 0$ , artinya tidak terdapat perbedaan rata – rata skor tes awal antara kelas eksperimen dan kelas kontrol.

*H*<sub>0</sub>:  $\mu_1$  ≠  $\mu_2$  atau *H*<sub>0</sub>:  $\mu_1$  =  $\mu_2$ 0, artinya terdapat perbedaan rata – rata skor tes awal antara kelas eksperimen dan kelas kontrol. Dengan  $\mu_1$  = rata – rata hasil belajar kelas kontrol dan  $\mu_2$  = rata – rata hasil belajar kelas eksperimen.

Dalam pengujian hipotesis, kriteria untuk menolak dan tidak menolak berdasarkan *P-value* adalah sebagai berikut :

Jika dengan *P-value*  $> \alpha$ , maka *H*<sup>0</sup> diterima.

Jika dengan *P-value*  $< \alpha$ , maka *H*<sub>0</sub> ditolak

Pada program SPSS terdapat istilah *significance* (yang disingkat *Sig*) untuk menunjukkan *P-value,* dengan kata lain *P-value = Sig.* Adapun taraf singnifikansi yang digunakan adalah dengan level 0,05 adalah t0.025. Hasil pengujian dapat dilihat pada tabel 4.25

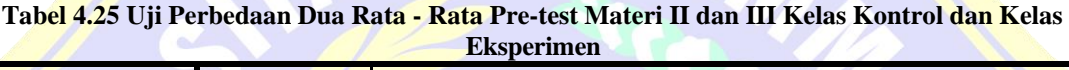

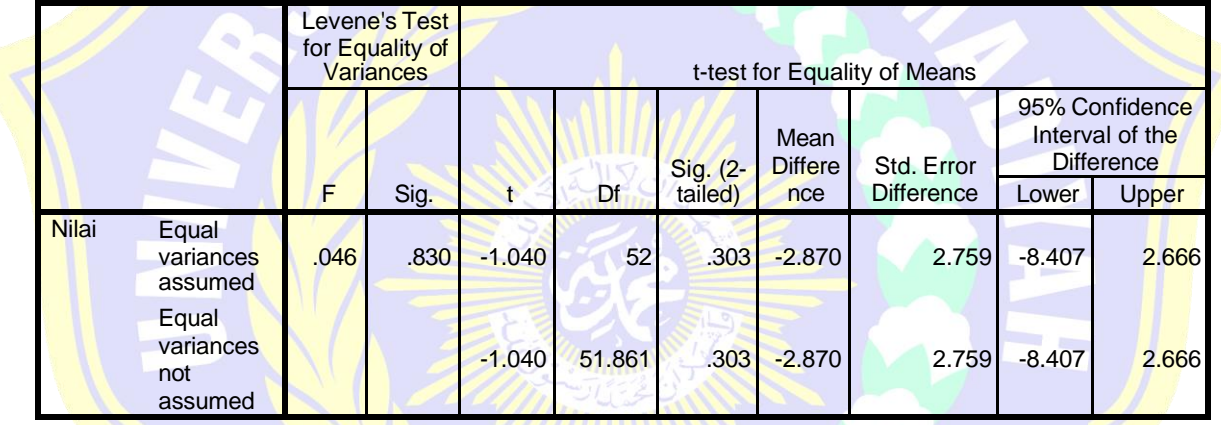

Tabel 4.25 menjelaskan bahwa nilai signifikansi (*sig*) yang mengacu pada uji t-*Test for Equality of Means* diperoleh nilai signifikansi nilai *Pre-test* Materi I adalah 0,303 nilai signifikansi kedua kelas tersebut lebih dari 0,025 atau *P-value* >  $\alpha$ , maka  $H_0$  diterima.

Selanjutnya dalam pengujian hipotesis, kriteria untuk daerah penolakan dan penerimaan berdasarkan *Uji One Samples Test Posttest* adalah sebagai berikut :

Jika  $t_{table} \geq t_{hitung}$ , maka  $H_0$  diterima.

Jika  $t_{table} < t_{hitung}$ , maka  $H_0$  ditolak.

Berdasarkan tabel 4.25 terlihat bahwa nilai t<sub>rabel</sub> pada uji t-*Test of Equality of Means* dengan taraf signifikansi kedua kelas tersebut 0,025 adalah -1,040. Dengan

nilai kritis *t* untuk taraf nyata 0,025 dan df 52 adalah 2,00665. Karena  $t_{table}$  = 2,00665 ≥  $t_{hitung}$  = -1,040, maka  $H_0$  diterima.

Pada 95% *coffidence interval of difference* menunjukkan nilai lower adalah - 8,47 sedangkan upper adalah 2,666. Hal ini menunjukkan bahwa tidak terdapat perbedaan rata- rata skor tes awal antara kelas kontrol dan kelas eksperimen

Dari hasil pengujian *P-value* dan *uji independent Samples Test Pre-test* Materi II dan III di atas, dapat disimpulkan bahwa tidak terdapat perbedaan rata – rata skor *Pre-test* Materi II dan III antara kelas kontrol dan kelas eksperimen.

### 18. **Analisis Data** *Post-test* **Materi II dan III**

### **a. Uji Normalitas Data Post-test Materi II dan III Kelas Kontrol dan**

#### **Eksperimen**

Pengujian normalitas data kelas kontrol dan kelas eksperimen dalam penelitian ini menggunakan statistic uji *Kolmogorov-Smirnov* dengan jumlah sampel dalam penelitian kelas kontrol terdiri dari 27 orang dan kelas eksperimen terdiri 27 orang. Berdasarkan hasil perhitungan dengan menggunakan *SPSS versi 22.0 for windows*  diperoleh output dari analisis Uji *Kolmogorov-Smirnov* normalitas data *Post-test*  Materi II dan III kelas eksperimen dan kelas kontrol yang disajikan pada tabel 4.26

|                                  |                       | Kelas kontrol | Kelas_eksperimen |
|----------------------------------|-----------------------|---------------|------------------|
| I N                              |                       | 27            | 27               |
| Normal Parameters <sup>a,b</sup> | <b>Mean</b>           | 85.93         | 87.22            |
|                                  | <b>Std. Deviation</b> | 7.537         | 9.129            |
| Most Extreme Differences         | Absolute              | .141          | .136             |
|                                  | <b>Positive</b>       | .141          | .081             |
|                                  | <b>Negative</b>       | $-113$        | $-136$           |
| <b>Test Statistic</b>            |                       | .141          | .136             |
| Asymp. Sig. (2-tailed)           |                       | .177c         | .200c,d          |

**Tabel 4.26 Uji Normalitas Post-test Materi II dan III Kelas Kontrol dan Kelas Eksperimen**

a. Test distribution is Normal.

b. Calculated from data.

c. Lilliefors Significance Correction.

d. This is a lower bound of the true significance.

Perumusan hipotesis yang akan diuji adalah sebagai berikut :

<sup>0</sup> : data *post-test* materi I berasal dari populasi yang berdistribusi normal.

<sup>1</sup> : data *post-test* materi I berasal dari populasi yang berdistribusi tidak normal.

Dalam pengujian hipotesis, kriteria untuk menolak dan tidak menolak berdasarkan *P-value* adalah sebagai berikut :

Jika dengan *P-value* >  $\alpha$ , maka  $H_0$  diterima.

Jika dengan *P-value*  $\lt \alpha$ , maka *H*<sub>0</sub> ditolak.

Program SPSS terdapat istilah *significance* (yang disingkat *Sig*) untuk menunjukkan *P-value,* dengan kata lain *P-value = sig.* Adapun taraf signifikansi yang digunakan adalah 5% ( $\alpha$  = 0,05).

Berdasarkan tabel 4.26 terlihat bahwa nilai signifikan (*Sig*) yang mengacu pada uji *Kolmogorov-Smirnov* diperoleh nilai signifikan kelas kontrol adalah 0,177 dan kelas eksperimen adalah 0,200 nilai signifikan data *Post-test* Materi II dan III kelas eksperimen dan kontrol tersebut lebih dari 0,05 maka H<sub>0</sub> diterima.

Selanjutnya dalam pengujian hipotesis, kriteria untuk menolak dan tidak menolak berdasarkan perhitungan *Kolmogorov-Smirnov* adalah sebagai berikut:

Jika dengan  $K_{Stabel} \geq K_{Shitung}$ , maka  $H_0$  diterima.

Jika dengan  $K_{Stabel} < K_{Shitung}$ , maka  $H_0$  ditolak.

Dari tabel 4.26 terlihat bahwa nilai  $K$  *Shitung* dengan taraf signifikan kedua kelas tersebut 0,05 adalah 0,141 pada kelas kontrol dan 0,136 pada kelas eksperimen. Nilai kritis  $K_s$  dengan taraf nyata 0,05 adalah 0,254 pada kelas kontrol dan 0,254 pada kelas eksperimen. Karena pada kelas kontrol  $K_{Stabel} = 0.254 \ge$  $K_{Shitung} = 0,141$  dan pada kelas eksperimen

 $K_{Stabel} = 0.254 \geq K_{Shitung} = 0.136$  maka Ho diterima.

Berdasarkan uji normalitas dengan pengujian *P-value* dan *Kolmogorov-Smirnov* tersebut diambil kesimpulan bahwa kelas kontrol dan kelas eksperimen dinyatakan berdistribusi normal.

# **b. Uji Homogenitas Data Post-test Materi II dan III Kelas Kontrol dan Kelas Eksperimen**

Pengujian homogenitas varians data dilakukan setelah sampel data *Post-test*  Materi II dan III dinyatakan berdistribusi normal. Berdasarkam perhitungan dengan menggunakan *software SPSS versi 22.0 for windows* diperoleh output dari *Test Homogenity of Variance* kelas kontrol dan kelas eksperimen yang disajikan pada tabel 4.27

**Tabel 27 Uji Homogenitas Post-test Materi II dan III Kelas Kontrol dan Kelas Eksperimen**

| - -<br>_   | $\sim$ $\sim$<br>$\ddot{\phantom{a}}$ | . .<br>---<br>. . |  |
|------------|---------------------------------------|-------------------|--|
| ---<br>. . |                                       | ັ້<br>$ -$        |  |
|            | . .<br>~<br>uı.                       | . .<br>٦ı         |  |

Perumusan hipotesis yang akan diuji adalah sebagai berikut :

 $H_0$ : tidak terdapat perbedaan hasil belajar matematika antara kedua sampel (homogen)

 $H_0$ : terdapat perbedaan hasil belajar matematika antara kedua sampel (tidak homogen)

Dalam pengujian hipotesis kriteria menolak dan tidak menolak berdasarkan *P-value* adalah sebagai berikut :

Jika dengan *P-value*  $> \alpha$ , maka *H*<sub>0</sub> diterima.

Jika dengan *P-value* <  $\alpha$ , maka *H*<sub>0</sub> ditolak.

Program SPSS terdapat istilah *significance* (yang disingkat *Sig*) untuk menunjukkan *P-value,* dengan kata lain *P-value = sig.* Adapun taraf signifikansi yang digunakan adalah 5%  $(\alpha = 0.05)$ .

Tabel 4.27 menjelaskan bahwa nilai signifikansi (*Sig*) yang mengacu pada uji *Homogeneity variance* dengan *Levene Statistic* menunjukkan *P-value =* signifikansi  $(Si\mathbf{g})$  adalah 0,195 oleh karena itu *P-value* >  $\alpha$ , maka *H*<sub>0</sub> diterima.

Dari hasil pengujian *Test of Homogeneity of Varince* di atas, dapat diambil kesimpulan bahwa kelas kontrol dan kelas eksperimen dinyatakan tidak terdapat perbedaan hasil belajar matematika (homogen).

### **c. Uji Perbedaan Dua Rata – Rata Data Post-test Materi II dan III Kelas Kontrol dan kelas Eksperimen**

Berdasarkan uji normalitas dan homogenitas varians antara kedua kelompok sampel diperoleh bahwa data dari kedua kelompok sampel berasal dari populasi yang berdistribusi normal dan tidak terdapat perbedaan varians antara kedua kelompok sampel. Dengan demikian asumsi normalitas dan homogenitas varians dipenuhi sehingga untuk menguji selanjutnya akan dilakukan uji perbedaan dua rata – rata dengan menggunakan uji t. Uji t yang digunakan *Independent Sampel t-Test* yang terdapat pada *software SPSS versi 22.0 for windows* dengan asumsi kedua varians homogen (*Equal variances asummed*).

Hipotesis yang akan diuji adalah sebagai berikut :

H<sub>0</sub>:  $\mu_1 = \mu_2$  atau H<sub>0</sub>:  $\mu_1 - \mu_2 = 0$ , artinya tidak terdapat perbedaan rata – rata skor tes awal antara kelas eksperimen dan kelas kontrol.

*H*<sub>0</sub>:  $\mu_1$  ≠  $\mu_2$  atau *H*<sub>0</sub>:  $\mu_1$  =  $\mu_2$ 0, artinya terdapat perbedaan rata – rata skor tes awal antara kelas eksperimen dan kelas kontrol. Dengan  $\mu_1$  = rata – rata hasil belajar kelas kontrol dan  $\mu_2$  = rata – rata hasil belajar kelas eksperimen.

Dalam pengujian hipotesis, kriteria untuk menolak dan tidak menolak berdasarkan *P-value* adalah sebagai berikut :

Jika dengan *P-value*  $> \alpha$ , maka *H*<sub>0</sub> diterima.

Jika dengan *P-value*  $\langle \alpha, \text{maka } H_0 \text{ ditolak} \rangle$ 

Pada program SPSS terdapat istilah *significance* (yang disingkat *Sig*) untuk menunjukkan *P-value,* dengan kata lain *P-value = Sig.* Adapun taraf singnifikansi yang digunakan adalah dengan level 0,05 adalah t0.025. Hasil pengujian dapat dilihat pada tabel 4.28.

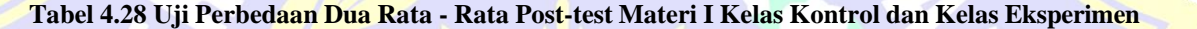

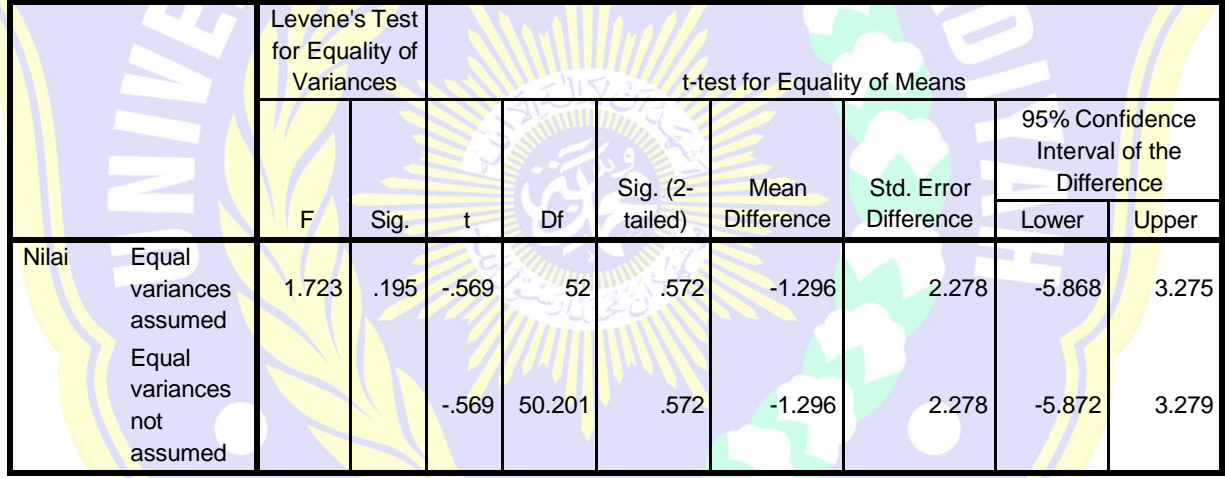

Dari tabel 4.28 terlihat bahwa nilai signifikansi (*sig*) yang mengacu pada uji t-*Test for Equality of Means* diperoleh nilai signifikansi nilai *Post-test* Materi II dan III adalah 0,572 nilai signifikansi kedua kelas tersebut lebih dari 0,025 atau  $P$ -value >  $\alpha$ , maka  $H_0$  diterima.

Selanjutnya dalam pengujian hipotesis, kriteria untuk daerah penolakan dan penerimaan berdasarkan *Uji One Samples Test Posttest* adalah sebagai berikut : Jika  $t_{table} \geq t_{hitung}$ , maka  $H_0$  diterima.

Jika  $t_{table} < t_{hitung}$ , maka  $H_0$  ditolak.

Berdasarkan tabel 4.28 terlihat bahwa nilai ttabel pada uji t-Test of *Equality of Means* dengan taraf signifikansi kedua kelas tersebut 0,025 adalah - 0,569. Dengan nilai kritis *t* untuk taraf nyata 0,025 dan df 52 adalah 2,00665. Karena  $t_{table} = 2,00665 \geq t_{hitung} = -0,569$ , maka  $H_0$  diterima.

Pada 95% *coffidence interval of difference* menunjukkan nilai lower adalah -0,5868 sedangkan upper adalah 3,275. Hal ini menunjukkan bahwa terdapat

perbedaan rata- rata skor tes awal antara kelas kontrol dan kelas eksperimen yang berkisar --0,5868 dan 3,275.

Dari hasil pengujian *P-value* dan *uji independent Samples Test Post-test*  Materi II dan III di atas, dapat disimpulkan bahwa terdapat perbedaan rata – rata skor *Post-test* Materi II dan III antara kelas kontrol dan kelas eksperimen.

### 19. **Analisis Data aktivitas siswa**

Data hasil penelitian aktivitas siswa akan dianalisis dengan cara berapa besar presentase penelitian aktivitas siswa. Pengolahan data hasil aktivitas siswa ini dilakukan dengan menggunakan bantuan *software Microsoft Excel 2010.* Pada tabel 4.29 akan disajikan hasil analisis presentase aktivit5as siswa Kelas kontrol dan kelas eksperimen pada pertemuan I dan II

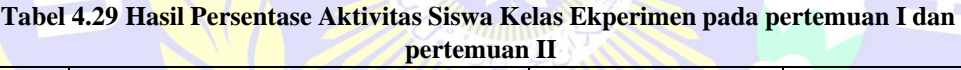

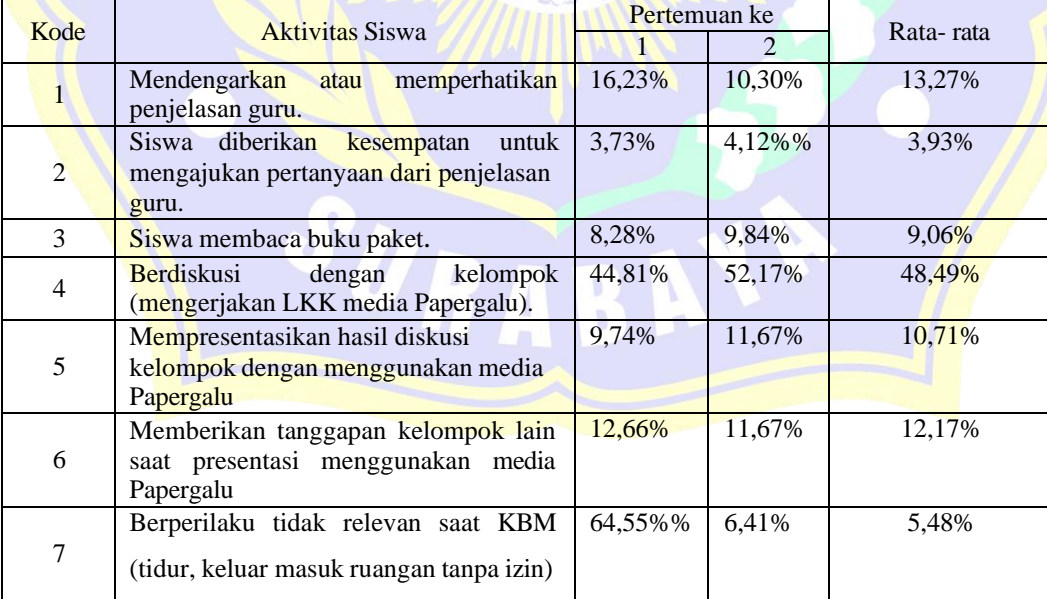

Tabel 4.29 di atas, menjelaskan bahwa aktivitas siswa selama pembelajaran model *Direct Instruction* dengan media Papergalu pada kelas eksperimen yaitu:

- a. Aktivitas siswa "Mendengarkan atau memperhatikan penjelasan guru" pada pertemuan I dan II memperoleh presentase 13,27%
- b. Aktivitas siswa "Siswa diberikan kesempatan untuk mengajukan pertanyaan dari penjelasan guru" pertemuan I dan II memperoleh presentase 3,93%
- c. Aktivitas siswa "Siswa membaca buku paket" pertemuan I dan II memperoleh presentase 9,06%
- d. Aktivitas siswa "Berdiskusi dengan kelompok (mengerjakan LKK media Papergalu)" pertemuan I dan II memperoleh presentase 48,49%
- e. Aktivitas siswa "Mempresentasikan hasil diskusi kelompok dengan menggunakan media Papergalu" pertemuan I dan II memperoleh presentase 10,71%
- f. Aktivitas siswa "Memberikan tanggapan kelompok lain saat presentasi menggunakan media Papergalu" pertemuan I dan II memperoleh presentase 12,17%
- g. Aktivitas siswa "Berperilaku tidak relevan saat KBM (tidur, keluar masuk ruangan tanpa izin)" pertemuan I dan II memperoleh presentase 5,48%

Berdasarkan analisis aktivitas siswa di atas dapat disimpulkan bahwa aktivitas siswa yang dominan terjadi dalam pembelajaran menggunakan model *Direct Instruction* dengan Media Papergalu adalah akitivitas siswa "Berdiskusi dengan kelompok (mengerjakan LKK media Papergalu) dimana aktivitasnya mencapai 48,49% dan aktivitas siswa yang paling minim yang terjadi pada pembelajaran menggunakan model *Direct Instruction* adalah aktivitas siswa "Siswa diberikan kesempatan untuk mengajukan pertanyaan dari penjelasan guru" dengan presentase 3,93%.

### 20. **Analisis Data Aktivitas Guru**

Data hasil penelitian aktivitas guru akan dianalisis dengan cara berapa besar presentase penelitian aktivitas guru. Pengolahan data hasil aktivitas siswa ini dilakukan dengan menggunakan bantuan *software Microsoft Excel 2010.*

Pada tabel 4.30 akan disajikan hasil analisis presentase aktivitas guru saat pembelajaran di Kelas kontrol dan kelas eksperimen pada pertemuan I dan II

**Tablel 4.30 Hasil Persentase Aktivitas Guru Kelas Ekperimen pada pertemuan I dan pertemuan II**

| Kode         |                                                              |       | Pertemuan ke | Rata-rata |
|--------------|--------------------------------------------------------------|-------|--------------|-----------|
|              | Aktivitas Guru                                               |       |              |           |
| $\mathbf{1}$ | Guru membimbing siswa berdoa dan                             | 6,82% | 5,66%        | 6,24%     |
|              | memeriksa alat - alat tulis siswa.                           |       |              |           |
| 2            | Guru memeriksa kesiapan siswa untuk                          | 4,55% | 7,55%        | 6.05%     |
|              | belajar.                                                     |       |              |           |
| 3            | Guru melakukan apersepsi sesuai materi ajar.                 | 6,82% | 5,66%        | 6,24%     |
| 4            | Guru mengarahkan siswa dalam model                           | 9,09% | 5,66%        | 7,38%     |
|              | <b>Direct Instruction</b>                                    |       |              |           |
| 5            | Guru menggunakan bahasa lisan secara baik,                   | 4,55% | 7,55%        | 6,05%     |
|              | jelas dan lancar.                                            |       |              |           |
| 6            | Guru melakukan presensi dan melibatkan                       | 6,82% | 5,66%        | 6,24%     |
|              | siswa dalam pembelajaran.                                    |       |              |           |
| 7            | Guru mengarahkan siswa untuk membentuk                       | 6,82% | 5,66%        | 6,24%     |
|              | kelompok.                                                    |       |              |           |
|              | Guru menyajikan materi dengan                                | 9,09% | 7,55%        | 8,32%     |
| 8            | menggunakan media Papergalu yang telah                       |       |              |           |
|              | tersedia dan menggunakan secara efektif dan                  |       |              |           |
|              | efesien.                                                     |       |              |           |
|              | Guru memberi kesempatan kepada siswa                         | 6,82% | 7,55%        | 7,18%     |
| 9            | untuk menanyakan hal - hal yang belum                        |       |              |           |
|              | dipahami.                                                    |       |              |           |
| 10           | Guru memberikan point pada kelompok yang                     | 4,55% | 5,66%        | 5,10%     |
|              | berhasil memberi jawaban yang benar.                         |       |              |           |
| 11           | Guru memberikan poin pada kelompok yang<br>nilai nya kurang. | 6,82% | 5,66%        | 6,24%     |
|              |                                                              |       |              |           |
| 12           | Guru meluruskan jika terjadi kesalah<br>pahaman pada siswa.  | 6,82% | 7,55%        | 7,18%     |
|              | Guru membimbing siswa untuk membuat                          | 5,66% | 7,55%        | 6,60%     |
| 13           | simpulan dari pembelajaran.                                  |       |              |           |
|              | Guru menyampaikan materi yang akan                           | 6,82% | 7,55%        | 7,18%     |
| 14           | disampaikan berikutnya.                                      |       |              |           |
|              | Guru menutup kegiatan pembelajaran dengan                    | 6,82% | 7,55%        | 7,18%     |
| 15           | berdoa dan memberikan salam penutup.                         |       |              |           |
|              |                                                              |       |              |           |

Berdasarkan tabel 4.30 di atas, dapat diketahui hasil analisis aktivitas guru selama pembelajaran model *Direct Instruction* dengan media Papergalu pada kelas eksperimen yaitu:

- a. Aktivitas guru "Guru membimbing siswa berdoa dan memeriksa alat alat tulis siswa" pada pertemuan I dan II memperoleh presentase 6,24%
- b. Aktivitas guru "Guru memeriksa kesiapan siswa untuk belajar" pada pertemuan I dan II memperoleh presentase 6,05%
- c. Aktivitas guru "Guru melakukan apersepsi sesuai materi ajar" pada pertemuan I dan II memperoleh presentase 6,24%
- d. Aktivitas guru "Guru mengarahkan siswa dalam model *Direct Instruction*" pada pertemuan I dan II memperoleh presentase 7,38%
- e. Aktivitas guru "Guru menggunakan bahasa lisan secara baik, jelas dan lancar" pada pertemuan I dan II memperoleh presentase 6,05%
- f. Aktivitas guru "Guru melakukan presensi dan melibatkan siswa dalam pembelajaran." pada pertemuan I dan II memperoleh presentase 6,24%
- g. Aktivitas guru "Guru mengarahkan siswa untuk membentuk kelompok" pada pertemuan I dan II memperoleh presentase 6,24%
- h. Aktivitas guru "Guru menyajikan materi dengan menggunakan media Papergalu yang telah tersedia dan menggunakan secara efektif dan efesien" pada pertemuan I dan II memperoleh presentase 8,32%
- i. Aktivitas guru "Guru memberi kesempatan kepada siswa untuk menanyakan hal hal yang belum dipahami" pada pertemuan I dan II memperoleh presentase 7,18%
- j. Aktivitas guru "Guru memberikan poin pada kelompok yang berhasil memberi jawaban yang benar" pada pertemuan I dan II memperoleh presentase 5,10%
- k. Aktivitas guru "Guru memberikan poin pada kelompok yang nilai nya kurang." pada pertemuan I dan II memperoleh presentase 6,24%
- l. Aktivitas guru "Guru meluruskan jika terjadi kesalah pahaman pada siswa.." pada pertemuan I dan II memperoleh presentase 7,18%
- m.Aktivitas guru "Guru membimbing siswa untuk membuat simpulan dari pembelajaran.." pada pertemuan I dan II memperoleh presentase 6,60%
- n. Aktivitas guru "Guru menyampaikan materi yang akan disampaikan berikutnya" pada pertemuan I dan II memperoleh presentase 7,18%
- o. Aktivitas guru "Guru menutup kegiatan pembelajaran dengan berdoa dan memberikan salam penutup." pada pertemuan I dan II memperoleh presentase 7,18%

Dari analisis aktivitas guru di atas dapat disimpulkan bahwa aktivitas guru yang dominan terjadi dalam pembelajaran menggunakan model *Direct Instruction*  dengan Media Papergalu adalah akitivitas siswa "Guru menyajikan materi dengan

menggunakan media Papergalu yang telah tersedia dan menggunakan secara efektif dan efesien" dimana aktivitasnya mencapai 8,23% dan aktivitas siswa yang paling minim yang terjadi pada pembelajaran menggunakan model *Direct Instruction* adalah aktivitas siswa "Guru memberikan poin pada kelompok yang berhasil memberi jawaban yang benar" dengan presentase 5,10%.

#### 21. **Analisis Data Hasil Angket Respon Siswa**

Angket respon siswa terhadap penggunaan model *Direct Instruction* dengan media Papergalu dari 10 pertanyaan dengan empat pilihan jawaban yakni SS (Sangat Setuju), S(Setuju), TS(Tidak Setuju), STS(Sangat Tidak Setuju).

Pertanyaan – pertanyaan pada angket respon siswa bertujuan untuk mengetahui bagaimana ketertarikan siswa dalam pembelajaran model *Direct Instruction* dalam pembelajaran matematika di kelas. Angket respon siswa ini diberikan diakhir pembelajaran (setelah pembelajaran model *Direct Instruction* dengan media Papergalu. Hasil data jumlah dan presentase angket respon siswa pada pembelajaran model *Direct Instruction* dengan media Papergalu dapat dilihat pada tabel 4.31

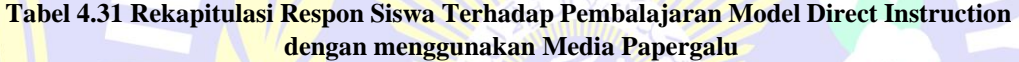

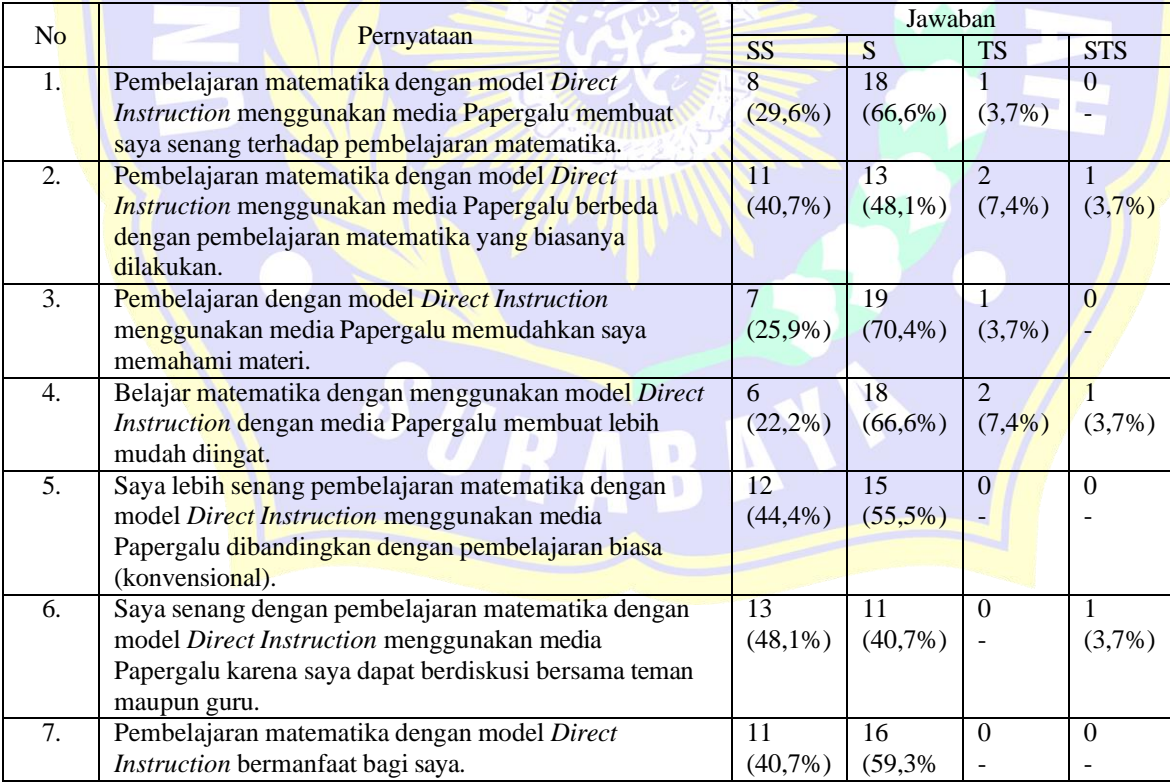

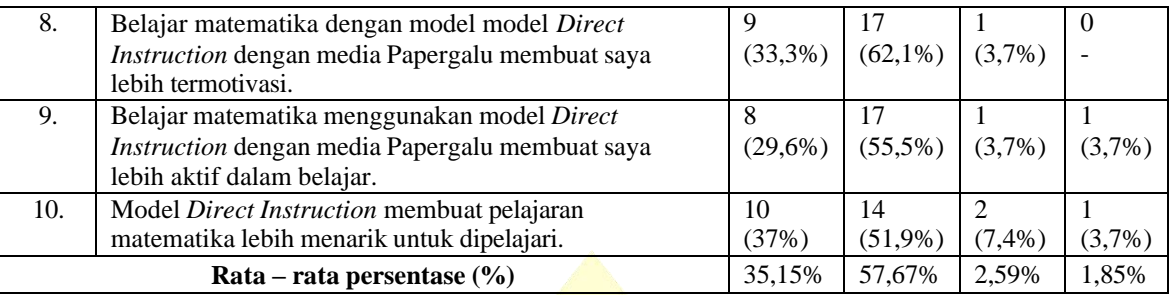

Pernyataan dalam angket respon siswa ini terbagi menjadi 2 bagian yaitu respon positif (SS dan S) dan respon negaitif (TS dan STS). Kategori respon positif didapatkan jika presentase siswa menjawab sangat setuju (SS) dan setuju (S) dan lebih besar dari pada presentase siswa menjawab Tidak Setuju dan (TS) dan (STS). Sebaliknya dikategorikan respon negatif jika presentase siswa menjawab sangat setuju (SS) dan setuju (S) dan lebih kecil dari pada presentase siswa menjawab Tidak Setuju dan (TS) dan (STS).

Pada hasil presentase angket respon siswa pada tabel 4.29 terlihat bahwa (pada pernyataan angket positif) 35,15% siswa sangat setuju dan 57,67% siswa setuju menggunakan model *Direct Intstruction* dengan media Papergalu pada pembelajaran matematika dengan materi persamaan garis lurus, ini berarti bahwa banyak siswa pada kelompok kelas eksperimen merespon baik terhadap pembelajaran pembelajaran model *Direct Instruction* dengan media Papergalu di kelas VIII-C (kelas eksperimen).

### 22. **Analisis Data Hasil Angket Respon Media Papergalu**

Angket respon siswa dengan media Papergalu dengan menggunakan model *Direct Instruction* terdiri dari 10 pertanyaan dengan tiga pilihan jawaban yakni "Ya" "Tidak" dan " Alasan". Pernyataan – pernyataan pada angket respon siswa dengan media Wibosagalus untuk mengetahui bagaimana ketertarikan siswa dalam model *Direct Instruction* dengan menggunakan media Papergalu dalam pembelajaran matematika di kelas. Angket respon siswa dengan media Wibosagalus ini diberikan diakahir pembelajaran (setelah pembelajaran dengan model *Direct Instruction*  menggunakan media Papergalu). Hasil data jumlah dan presentase angket respon siswa pada pembelajaran model *Direct Instruction* dengan media Papergalu dapat dilihat pada tabel 4.32

| N <sub>O</sub>   | Uraian                              | Jawaban    |                |                               |  |
|------------------|-------------------------------------|------------|----------------|-------------------------------|--|
|                  |                                     | Ya         | <b>Tidak</b>   | Alasan                        |  |
| 1.               | Apakah media Papergalu menarik?     | 27         |                | Karena media itu menarik dan  |  |
|                  |                                     | $(100\%)$  |                | termasuk hal baru             |  |
| 2.               | Apakah kamu merasa senang selama    | 27         |                | Karena sangat menyenangkan    |  |
|                  | mengikuti pembelajaran dengan media | $(100\%)$  |                |                               |  |
|                  | Papergalu?                          |            |                |                               |  |
| 3.               | Apakah media Papergalu membantu     | 25         | 2              | Karena dapat membantu         |  |
|                  | mu lebih memahami materi yang       | (92,6%)    | (7,4% )        |                               |  |
|                  | disampaikan?                        |            |                |                               |  |
| $\overline{4}$ . | Apakah media Papergalu membuat      | 26         | $\overline{1}$ | Karena berurutan dan membuat  |  |
|                  | materi yang disampaikan lebih       | $(96,3\%)$ | (3,7%)         | siwa lebih memahami           |  |
|                  | berurutan?                          |            |                |                               |  |
| $\overline{5}$ . | Apakah kamu berharap media          | 24         | 3              | Karena membuat siswa lebih    |  |
|                  | Papergalu pada pokok bahasan lain?  | $(88,8\%)$ | $(11,1\%)$     | giat lagu                     |  |
| 6.               | Apakah media Papergalu memudahkan   | 25         | 2              | Karena memudahkan dalam       |  |
|                  | memahami rumus?                     |            | (7,4% )        | menemukan rumus meskipun      |  |
|                  |                                     |            |                | rumusnya susah                |  |
| $\overline{7}$ . | Apakah media Papergalu dapat        | 30         |                | Karena dapat digunakan dimana |  |
|                  | digunakan dimana saja?              | (100%)     |                | saja dan menarik.             |  |
| 8.               | Apakah media Papergalu membuat      | 26         |                | Karena menarik                |  |
|                  | kamu lebih aktif belajar?           | $(96,3\%)$ |                |                               |  |
| 9.               | Apakah kamu senang dengan gurumu    | 25         | $\overline{2}$ | Suka                          |  |
|                  | mengajar dengan media Papergalu?    | (92,6%)    | (7,4% )        |                               |  |
| 10.              | Apakah saat menggunakan media       | 30         |                | Direspon oleh guru            |  |
|                  | Papergalu kamu lebih banyak         | (100%)     |                |                               |  |
|                  | merespon guru saat memberi          |            |                |                               |  |
|                  | pertanyaan?                         |            |                |                               |  |
|                  | Rata – rata presentas (%)           | 95,92%     | 3,7%           |                               |  |

**Tabel 4.32 Rekapitulasi Respon Siswa Terhadap Pembalajaran Model Direct Instruction**

Pernyataan dalam angket respon siswa terbagi menjadi tiga kategori yaitu "Ya", "Tidak" dan "Alasan". Kategori respon positif didapatkan jika presentase siswa menjawab Ya dan lebih besar dari pada presentase siswa menjawab Tidak. Sebaliknya dikategorikan respon negatif jika presentase siswa menjawab Ya dan lebih kecil dari pada presentase siswa menjawab Tidak. Pada tabel 4.30 terlihat bahwa pada pernyataan angket postif terdapat 95,92% memberi tanda  $(\sqrt{)}$  Ya dan 3,7% memberi tanda (√) tidak menggunakan pembelajaran model *Direct Insteruction* dengan media Papergalu pada pembelajaran matematika dengan materi persamaan garis lurus, ini berarti bahwa banyak siswa pada kelompok kelas eksperimen merespon baik terhadap model *Direct Instruction* dengan Papergalu.

### **C. Pembahasan**

#### **1. Hasil** *Pre-test* **dan** *Post-test*

Data yang diperoleh dari penelitian ini adalah data kuantitatif hasil *pretest/post-test* materi I dan *pre-test/post-test* materi II dan III pada kelas kontrol dan kelas eksperimen. *Pre-test/post-test* materi I dilaksanakan dengan menggunakan soal berbentuk uraian sebanyak 4 butir soal dan *pre-test/post-test*  materi II dan III dilaksanakan dengan menggunakan soal berbentuk uraian sebanyak 4 butir soal dengan harapan skor maksimal yang diperoleh adalah 100. Pengolahan data kuantitatif dilakukan dengan menggunakan bantuan *software* SPSS *versi 22.0 for windows.* Pada data hasil penelitian dilakukan analisis meliputi pengujian normalitas, pengujian homogenitas dan pengujian perbedaan antara dua rata-rata.

Berdasarkan hasil *pre-test* materi I dengan uji normalitas diketahui bahwa nilai  $K_{S<sub>hitung</sub>}$  dengan taraf signifikan kedua kelas tersebut 0,05 adalah 0,212 pada kelas kontrol dan 0,232 pada kelas eksperimen. Karena pada kelas kontrol  $K_{Stabel} = 0.254 \ge K_{Shitung} = 0.213$  dan pada kelas eksperimen  $K_{Stabel} = 0.254 \geq K_{Shitung} = 0.225$  maka hasil *pre-test* Materi I kelas kontrol dan kelas eksperimen dinyatakan berdistribusi normal. Pada uji hogenitas taraf signifikansi yang digunakan adalah 5%  $(\alpha = 0.05)$ . Dari hasil pengujian *Test of Homogeneity of Varince* dengan *Levene* statistik menunjukkan 0,209 dengan *P-value* = signifikansi (Sig) adalah 0,032. Oleh karena itu nilai signifikansi *Pvalue*  $> \alpha$  dapat kesimpulan bahwa kelas kontrol dan kelas eksperimen dinyatakan terdapat perbedaan hasil belajar matematika (homogen). Berdasarkan uji perbedaan antara dua rata – rata (uji t) terlihat bahwa nilai taraf signifikansi (sig) yang digunakan adalah 2,5% atau 0,025 nilai  $t_{table}$  pada uji pada uji t-*Test of Equality of Means* dengan taraf signifikansi kedua kelas tersebut 0,025 adalah 1,321 Dengan nilai kritis *t* untuk taraf nyata 0,025 dan df 52 adalah 2,00665. Karena  $t_{table} = 2,00665 \ge t_{hitting} = 1,32$ , maka  $H_0$ diterima. Pada 95% *coffidence interval of difference* menunjukkan nilai lower adalah -1,982 sedangkan upper adalah 9,612. Hal ini menunjukkan bahwa terdapat perbedaan rata- rata skor tes awal antara kelas kontrol dan kelas eksperimen.

Berdasarkan hasil *post-test* materi I dengan uji normalitas diketahui bahwa nilai  $K_{S_{hitung}}$  dengan taraf signifikan kedua kelas tersebut 0,05 adalah 0,141 pada kelas kontrol dan 0,148 pada kelas eksperimen. Karena pada kelas kontrol  $K_{Stabel} = 0.254 \ge K_{Shitung} = 0.141$  dan pada kelas eksperimen  $K_{Stabel} = 0.254 \geq K_{Shitung} = 0.148$ , maka hasil *post-test* Materi I kelas kontrol dan kelas eksperimen dinyatakan berdistribusi normal. Pada uji hogenitas taraf signifikansi yang digunakan adalah 5% ( $\alpha = 0.05$ ). Dari hasil pengujian *Test of Homogeneity of Varince* dengan *Levene* statistik menunjukkan 0,334 dengan *P-value* = signifikansi (Sig) adalah 0,566. Oleh karena itu nilai signifikansi *P-value* >  $\alpha$  dapat kesimpulan bahwa kelas kontrol dan kelas eksperimen dinyatakan tidak terdapat perbedaan hasil belajar matematika (homogen).

Berdasarkan uji perbedaan antara dua rata – rata (uji t) terlihat bahwa nilai taraf signifikansi (sig) yang digunakan adalah 2,5% atau 0,025 nilai pada uji pada uji t-*Test of Equality of Means* dengan taraf signifikansi kedua kelas tersebut 0,025 adalah 0,790. Dengan nilai kritis *t* untuk taraf nyata 0,025 dan df 52 adalah 2,00665. Karena  $t_{table} = 2,00665 \ge t_{hitung} = -0,790$ , maka <sup>0</sup> diterima. Pada 95% *coffidence interval of difference* menunjukkan nilai lower adalah -0,8519 sedangkan upper adalah 3,704. Hal ini menunjukkan bahwa terdapat perbedaan rata- rata skor tes awal antara kelas kontrol dan kelas eksperimen yang berkisar --0,8519 dan 3,74.Hal ini menunjukkan bahwa terdapat perbedaan rata- rata skor tes awal antara kelas kontrol dan kelas eksperimen.

Berdasarkan hasil *pre-test* materi II dan III dengan uji normalitas diketahui bahwa nilai  $K_{S_{hitung}}$  dengan taraf signifikan kedua kelas tersebut 0,05 adalah 0,215 pada kelas kontrol dan 0,138 pada kelas eksperimen. Karena pada kelas kontrol  $K_{Stabel} = 0.254 \geq K_{Shitung} = 0.215$  dan pada kelas eksperimen  $K_{Stabel} = 0.254 \geq K_{Shitung} = 0.138$  maka hasil *pre-test* Materi II dan III kelas kontrol dan kelas eksperimen dinyatakan berdistribusi normal. Pada uji hogenitas taraf signifikansi yang digunakan adalah 5% ( $\alpha = 0.05$ ). Dari hasil pengujian *Test of Homogeneity of Varince* dengan *Levene* statistik

83

menunjukkan 0,046 dengan *P-value* = signifikansi (Sig) adalah 0,830. Oleh karena itu nilai signifikansi  $P-value > \alpha$  dapat kesimpulan bahwa kelas kontrol dan kelas eksperimen dinyatakan terdapat perbedaan hasil belajar matematika (homogen). Berdasarkan uji perbedaan antara dua rata – rata (uji t) terlihat bahwa nilai taraf signifikansi (sig) yang digunakan adalah 2,5% atau 0,025 nilai  $t_{table}$  pada uji pada uji t-*Test of Equality of Means* dengan taraf signifikansi kedua kelas tersebut 0,025 adalah -1,040. Dengan nilai kritis *t* untuk taraf nyata 0,025 dan df 52 adalah 2,00665. Karena  $t_{table} = 2,00665 \ge t_{hitting} = -1,040$ , maka  $H_0$  diterima. Pada 95% *coffidence interval of difference* menunjukkan nilai lower adalah -8,47 sedangkan upper adalah 2,666. Hal ini menunjukkan bahwa tidak terdapat perbedaan rata- rata skor tes awal antara kelas kontrol dan kelas eksperimen.

Berdasarkan hasil *post-test* materi II dan III dengan uji normalitas diketahui bahwa nilai  $K_{S_{hitung}}$  dengan taraf signifikan kedua kelas tersebut 0,05 adalah 0,141 pada kelas kontrol dan 0,136 pada kelas eksperimen. Karena pada kelas kontrol  $K_{Stabel} = 0.254 \geq K_{Shitung} = 0.141$  dan pada kelas eksperimen  $K_{Stabel} = 0.254 \geq$ ℎ = 0,136 maka hasil *post-test* Materi II dan III kelas kontrol dan kelas eksperimen dinyatakan berdistribusi normal. Pada uji hogenitas taraf signifikansi  $\frac{\text{vang}}{\text{gang}}$  digunakan adalah 5% ( $\alpha = 0.05$ ). Dari hasil pengujian *Test of Homogeneity of Varince* dengan *Levene* statistik menunjukkan 1,723 dengan *P-value* = signifikansi (Sig) adalah 0,195. Oleh karena itu nilai signifikansi  $P-value > \alpha$  dapat kesimpulan bahwa kelas kontrol dan kelas eksperimen dinyatakan tidak terdapat perbedaan hasil belajar matematika (homogen). Berdasarkan uji perbedaan antara dua rata – rata (uji t) terlihat bahwa nilai taraf signifikansi (sig) yang digunakan adalah 2,5% atau 0,025 nilai ttabel pada uji pada uji t-Test of Equality of Means dengan taraf signifikansi kedua kelas tersebut 0,025 adalah -0,569. Dengan nilai kritis *t* untuk taraf nyata 0,025 dan df 52 adalah 2,00665. Karena  $t_{table} = 2,00665 \geq t_{hitung} = -0,569$ , maka H<sub>0</sub> diterima. ada 95% *coffidence interval of difference* menunjukkan nilai lower adalah -0,5868 sedangkan upper adalah 3,275. Hal ini menunjukkan bahwa terdapat perbedaan rata- rata skor tes awal antara kelas kontrol dan kelas eksperimen.

### **2. Aktivitas Siswa**

Berdasarkan tabel 4.29 di atas, dapat diketahui hasil analisis aktivitas siswa selama pembelajaran model *Direct Instruction* dengan media Papergalu pada kelas eksperimen yaitu :

- a. Aktivitas siswa "Mendengarkan atau memperhatikan penjelasan guru" pada pertemuan I dan II memperoleh presentase 13,27%
- b. Aktivitas siswa "Siswa diberikan kesempatan untuk mengajukan pertanyaan dari penjelasan guru" pertemuan I dan II memperoleh presentase 3,93%
- c. Aktivitas siswa "Siswa membaca buku paket" pertemuan I dan II memperoleh presentase 9,06%
- d. Aktivitas siswa "Berdiskusi dengan kelompok (mengerjakan LKK media Papergalu)" pertemuan I dan II memperoleh presentase 48,49%
- e. Aktivitas siswa "Mempresentasikan hasil diskusi kelompok dengan menggunakan media Papergalu" pertemuan I dan II memperoleh presentase 10,71%
- f. Aktivitas siswa "Memberikan tanggapan kelompok lain saat presentasi menggunakan media Papergalu" pertemuan I dan II memperoleh presentase 12,17%
- g. Aktivitas siswa "Berperilaku tidak relevan saat KBM (tidur, keluar masuk ruangan tanpa izin)" pertemuan I dan II memperoleh presentase 5,48%

Berdasarkan analisis aktivitas siswa di atas dapat disimpulkan bahwa aktivitas siswa yang dominan terjadi dalam pembelajaran menggunakan model *Direct Instruction* dengan Media Papergalu adalah akitivitas siswa "Berdiskusi dengan kelompok (mengerjakan LKK media Papergalu) dimana aktivitasnya mencapai 48,49% dan aktivitas siswa yang paling minim yang terjadi pada pembelajaran menggunakan model *Direct Instruction* adalah aktivitas siswa "Siswa diberikan kesempatan untuk mengajukan pertanyaan dari penjelasan guru" dengan presentase 3,93%.

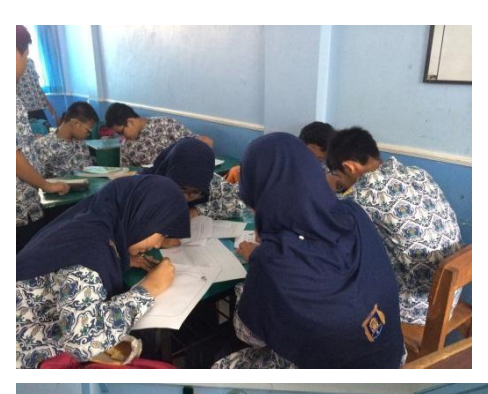

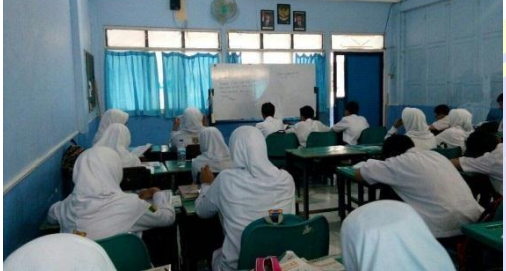

**Gambar 4.3 Aktivitas siswa "Siswa mengerjakan soal** *pre-test/post-test* **yang diberikan oleh guru"**

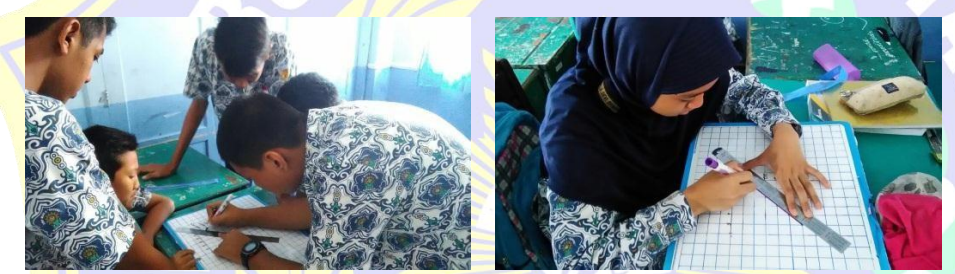

**Gambar 4.4 Aktivitas siswa "Berdiskusi dengan kelompok (mengerjakan LKK media Papergalu)"**

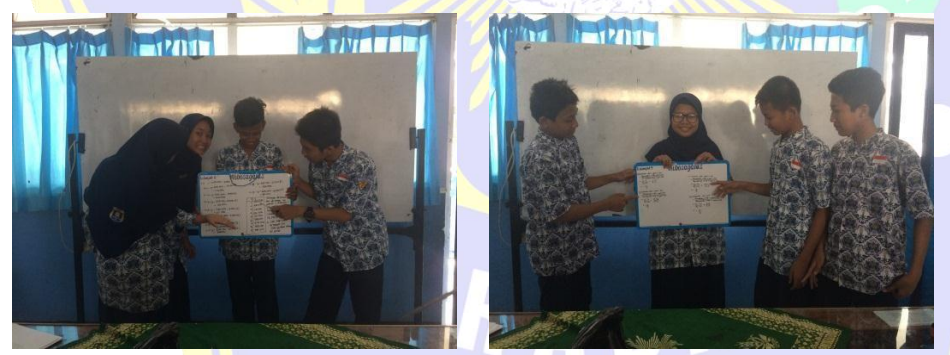

**Gambar 4.5 Akivitas Siswa "Mempresentasikan hasil diskusi kelompok dengan menggunakan media Papergalu"**

### **3. Aktivitas Guru**

Berdasarkan tabel 4.30 di atas, dapat diketahui hasil analisis aktivitas guru selama pembelajaran model *Direct Instruction* dengan media Papergalu pada kelas eksperimen yaitu :

- a. Aktivitas guru "Guru membimbing siswa berdoa dan memeriksa alat alat tulis siswa" pada pertemuan I dan II memperoleh presentase 6,24%
- b. Aktivitas guru "Guru memeriksa kesiapan siswa untuk belajar" pada pertemuan I dan II memperoleh presentase 6,05%
- c. Aktivitas guru "Guru melakukan apersepsi sesuai materi ajar" pada pertemuan I dan II memperoleh presentase 6,24%
- d. Aktivitas guru "Guru mengarahkan siswa dalam model *Direct Instruction*" pada pertemuan I dan II memperoleh presentase 7,38%
- e. Aktivitas guru "Guru menggunakan bahasa lisan secara baik, jelas dan lancar" pada pertemuan I dan II memperoleh presentase 6,05%
- f. Aktivitas guru "Guru melakukan presensi dan melibatkan siswa dalam pembelajaran." pada pertemuan I dan II memperoleh presentase 6,24%
- g. Aktivitas guru "Guru mengarahkan siswa untuk membentuk kelompok" pada pertemuan I dan II memperoleh presentase 6,24%
- h. Aktivitas guru "Guru menyajikan materi dengan menggunakan media Papergalu yang telah tersedia dan menggunakan secara efektif dan efesien" pada pertemuan I dan II memperoleh presentase 8,32%
- i. Aktivitas guru "Guru memberi kesempatan kepada siswa untuk menanyakan hal – hal yang belum dipahami" pada pertemuan I dan II memperoleh presentase 7,18%
- j. Aktivitas guru "Guru memberikan poin pada kelompok yang berhasil memberi jawaban yang benar" pada pertemuan I dan II memperoleh presentase 5,10%
- k. Aktivitas guru "Guru membimbing siswa berdoa dan memeriksa alat alat tulis siswa ." pada pertemuan I dan II memperoleh presentase 6,24%
- l. Aktivitas guru "Guru membimbing siswa berdoa dan memeriksa alat alat tulis siswa ." pada pertemuan I dan II memperoleh presentase 7,18%
- m.Aktivitas guru "Guru membimbing siswa berdoa dan memeriksa alat alat tulis siswa ." pada pertemuan I dan II memperoleh presentase 6,60%
- n. Aktivitas guru "Guru menyampaikan materi yang akan disampaikan berikutnya" pada pertemuan I dan II memperoleh presentase 7,18%

o. Aktivitas guru "Guru menutup kegiatan pembelajaran dengan berdoa dan memberikan salam penutup." pada pertemuan I dan II memperoleh presentase 7,18%

Menurut analisis aktivitas guru di atas dapat disimpulkan bahwa aktivitas guru yang dominan terjadi dalam pembelajaran menggunakan model *Direct Instruction*  dengan Media Papergalu adalah akitivitas siswa "Guru menyajikan materi dengan menggunakan media Papergalu yang telah tersedia dan menggunakan secara efektif dan efesien" dimana aktivitasnya mencapai 8,23% dan aktivitas siswa yang paling minim yang terjadi pada pembelajaran menggunakan model *Direct Instruction* adalah aktivitas siswa "Guru memberikan point pada kelompok yang berhasil memberi jawaban yang benar" dengan presentase 5,10%.

#### **4. Angket Respon Siswa**

Angket respon siswa terhadap penggunaan model *Direct Instruction* dengan media Papergalu dari 10 pertanyaan dengan empat pilihan jawaban yakni SS (Sangat Setuju), S(Setuju), TS(Tidak Setuju), STS(Sangat Tidak Setuju).

Pertanyaan – pertanyaan pada angket respon siswa bertujuan untuk mengetahui bagaimana ketertarikan siswa dalam pembelajaran model *Direct Instruction* dalam pembelajaran matematika di kelas. Angket respon siswa ini diberikan diakhir pembelajaran (setelah pembelajaran model *Direct Instruction* dengan media Papergalu. Hasil data jumlah dan presentase angket respon siswa pada pembelajaran model *Direct Instruction* dengan media Papergalu dapat dilihat pada tabel 4.30

Pernyataan dalam angket respon siswa ini terbagi menjadi 2 bagian yaitu respon positif (SS dan S) dan respon negaitif (TS dan STS ). Kategori respon positif didapatkan jika presentase siswa menjawab sangat setuju (SS) dan setuju (S) dan lebih besar dari pada presentase siswa menjawab Tidak Setuju dan (TS) dan (STS). Sebaliknya dikategorikan respon negatif jika presentase siswa menjawab sangat setuju (SS) dan setuju (S) dan lebih kecil dari pada presentase siswa menjawab Tidak Setuju dan (TS) dan (STS).

Pada hasil presentase angket respon siswa pada tabel 4.29 terlihat bahwa (pada pernyataan angket positif) 35,15% siswa sangat setuju dan 57,67% siswa setuju menggunakan model *Direct Intstruction* dengan media Papergalu pada pembelajaran

matematika dengan materi persamaan garis lurus, ini berarti bahwa banyak siswa pada kelompok kelas eksperimen merespon baik terhadap pembelajaran pembelajaran model *Direct Instruction* dengan media Papergalu di kelas VIII-C (kelas eksperimen).

### **5. Angket Respon Siswa terhadap Media Papergalu**

Angket respon siswa dengan media Papergalu dengan menggunakan model *Direct Instruction* terdiri dari 10 pertanyaan dengan tiga pilihan jawaban yakni "Ya" "Tidak" dan " Alasan". Pernyataan – pernyataan pada angket respon siswa dengan media Papergalu untuk mengetahui bagaimana ketertarikan siswa dalam model *Direct Instruction* dengan menggunakan media Papergalu dalam pembelajaran matematika di kelas. Angket respon siswa dengan media Papergalu ini diberikan diakahir pembelajaran (setelah pembelajaran dengan model *Direct Instruction*  menggunakan media Papergalu). Hasil data jumlah dan presentase angket respon siswa pada pembelajaran model *Direct Instruction* dengan media Papergalu dapat dilihat pada tabel 4.31

Pernyataan dalam angket respon siswa terbagi menjadi tiga kategori yaitu "Ya", "Tidak" dan "Alasan". Kategori respon positif didapatkan jika presentase siswa menjawab Ya dan lebih besar dari pada presentase siswa menjawab Tidak. Sebaliknya dikategorikan respon negatif jika jika presentase siswa menjawab Ya dan lebih kecil dari pada presentase siswa menjawab Tidak. Pada tabel 4.30

terlihat bahwa pada pernyataan angket postif terdapat 95,92% memberi tanda  $(\sqrt{})$  Ya dan 3,7% memberi tanda (√) tidak menggunakan pembelajaran model *Direct Insteruction* dengan media Papergalu pada pembelajaran matematika dengan materi persamaan garis lurus, ini berarti bahwa banyak siswa pada kelompok kelas eksperimen merespon baik terhadap model *Direct Instruction* dengan Papergalu.